#### SWARM Tutorial

Chen Chen 4/12/2012

# **Outline**

- Introduction to SWARM
- Programming in SWARM
- Atomic Operations in SWARM
- Parallel For Loop in SWARM

# **Outline**

- **Introduction to SWARM**
- Programming in SWARM
- Atomic Operations in SWARM
- Parallel For Loop in SWARM

# What is SWARM

- SWARM (SWift Adaptive Runtime Machine)
- A **dynamic adaptive runtime system** that minimizes user exposure to physical parallelism and system complexity
- SWARM is designed to enable programming on many-core architectures by utilizing a **dynamic, message-driven model** of execution instead of the static scheduling and sequential computing method of conventional programming models

Cited from ETI SWARM webpage, http://www.etinternational.com/index.php/products/swarmbeta/

#### Difference Between OpenMP and SWARM

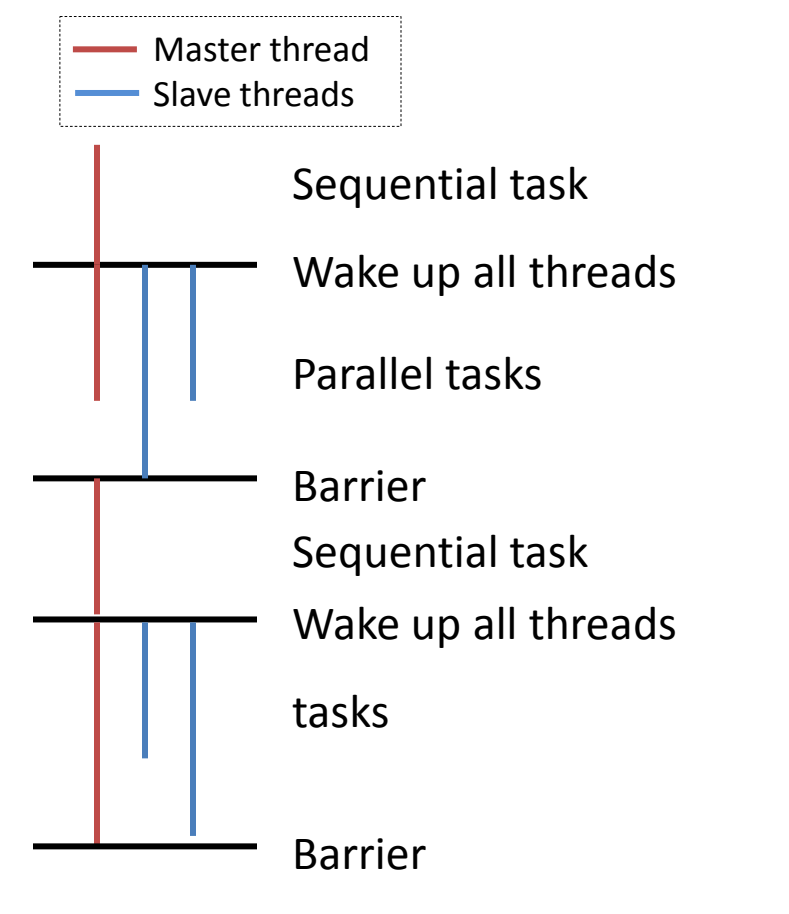

**OpenMP Coarse-grain execution model**

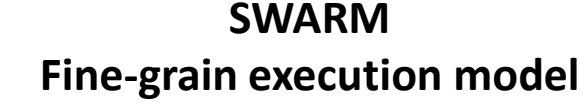

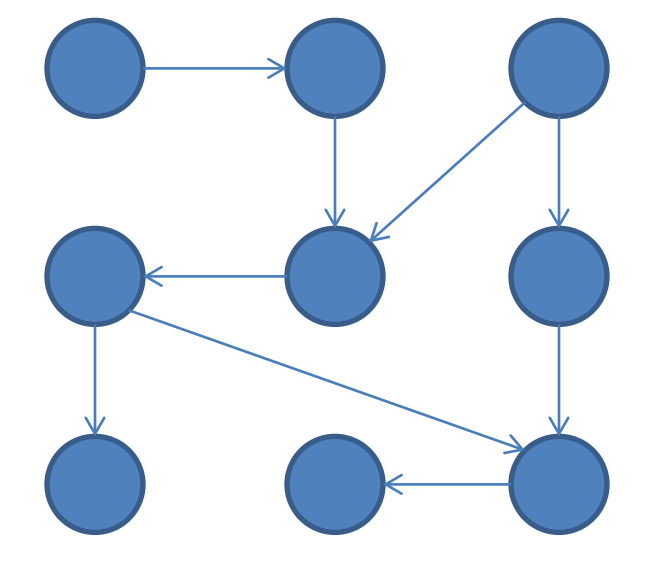

tasks (codelets)

# How Codelets Work in SWARM

- Each codelet is attached a dependency counter with some initial positive value
- A codelet is in *dormant* state if its counter is greater than 0
- A codelet is in *enabled* state if its counter is 0
- An *enabled* codelet will be scheduled to a free thread and executed (*firing state*)
- A codelet can call *satisfy()* to decrease the value of any dependency counter
- SWARM runtime handles codelet schedule and dependency maintenance

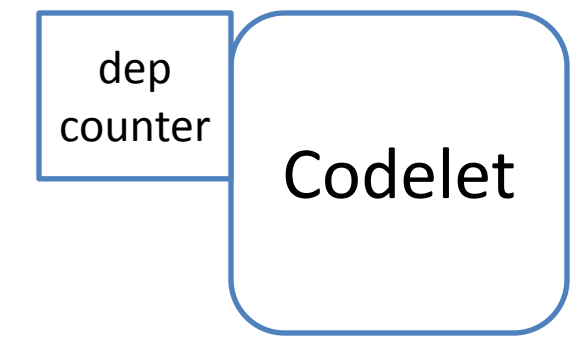

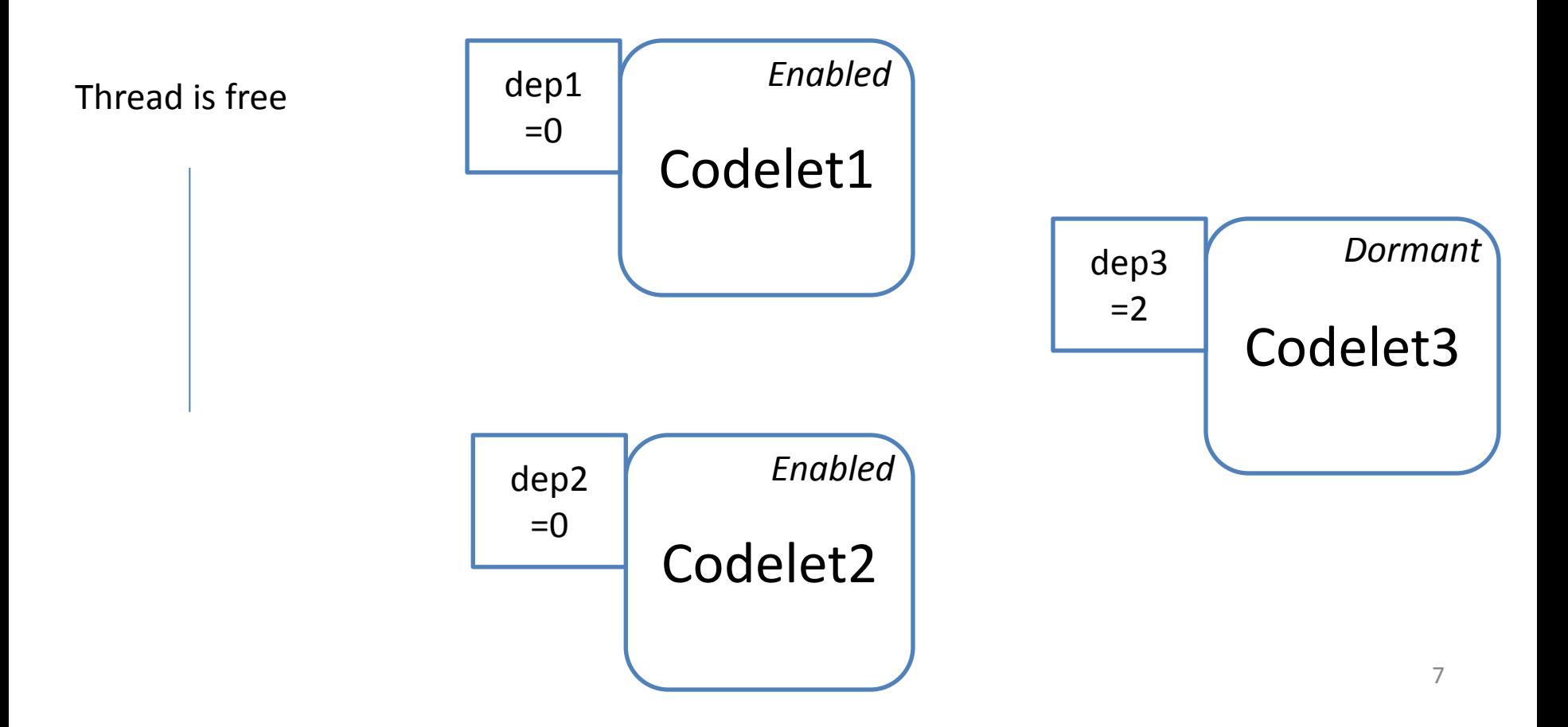

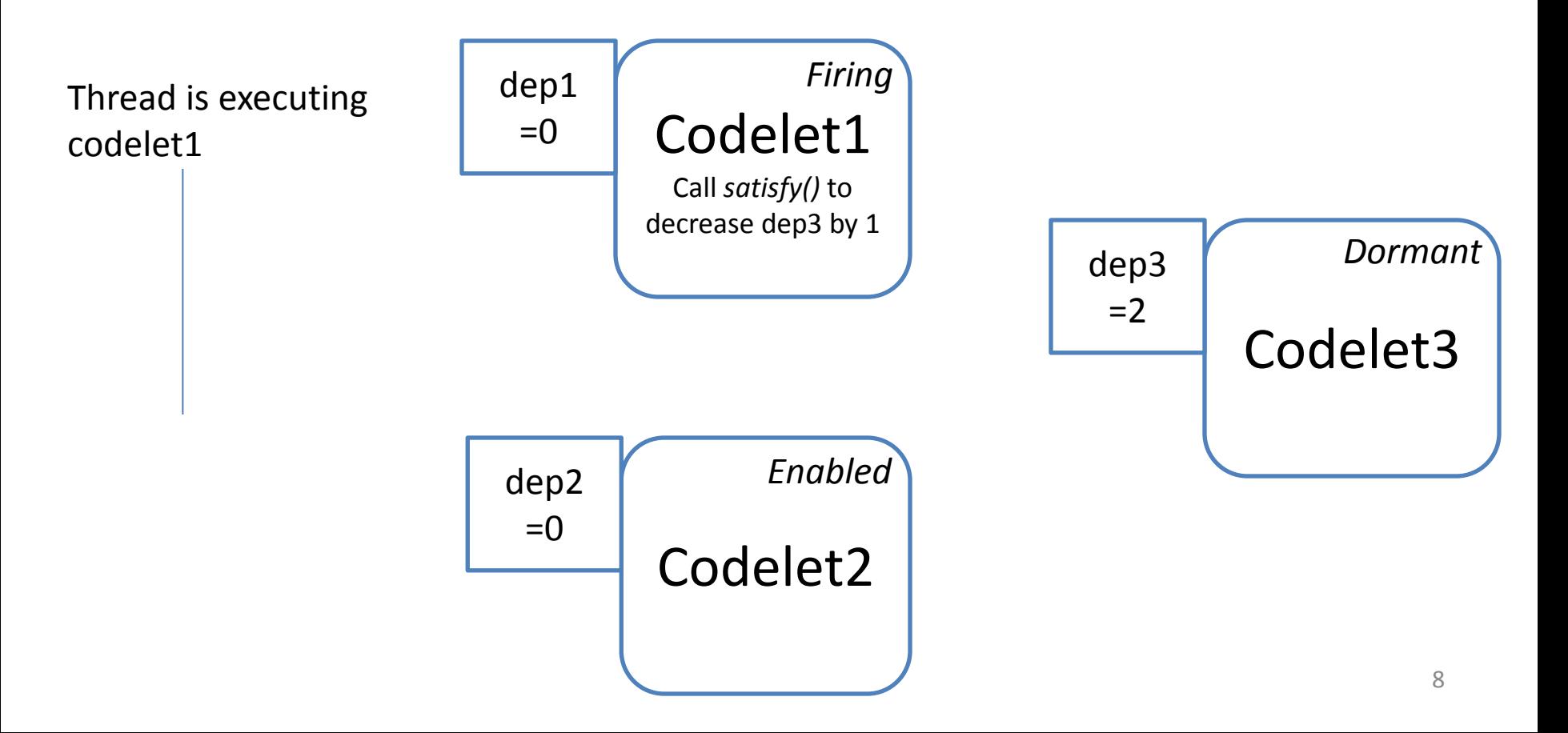

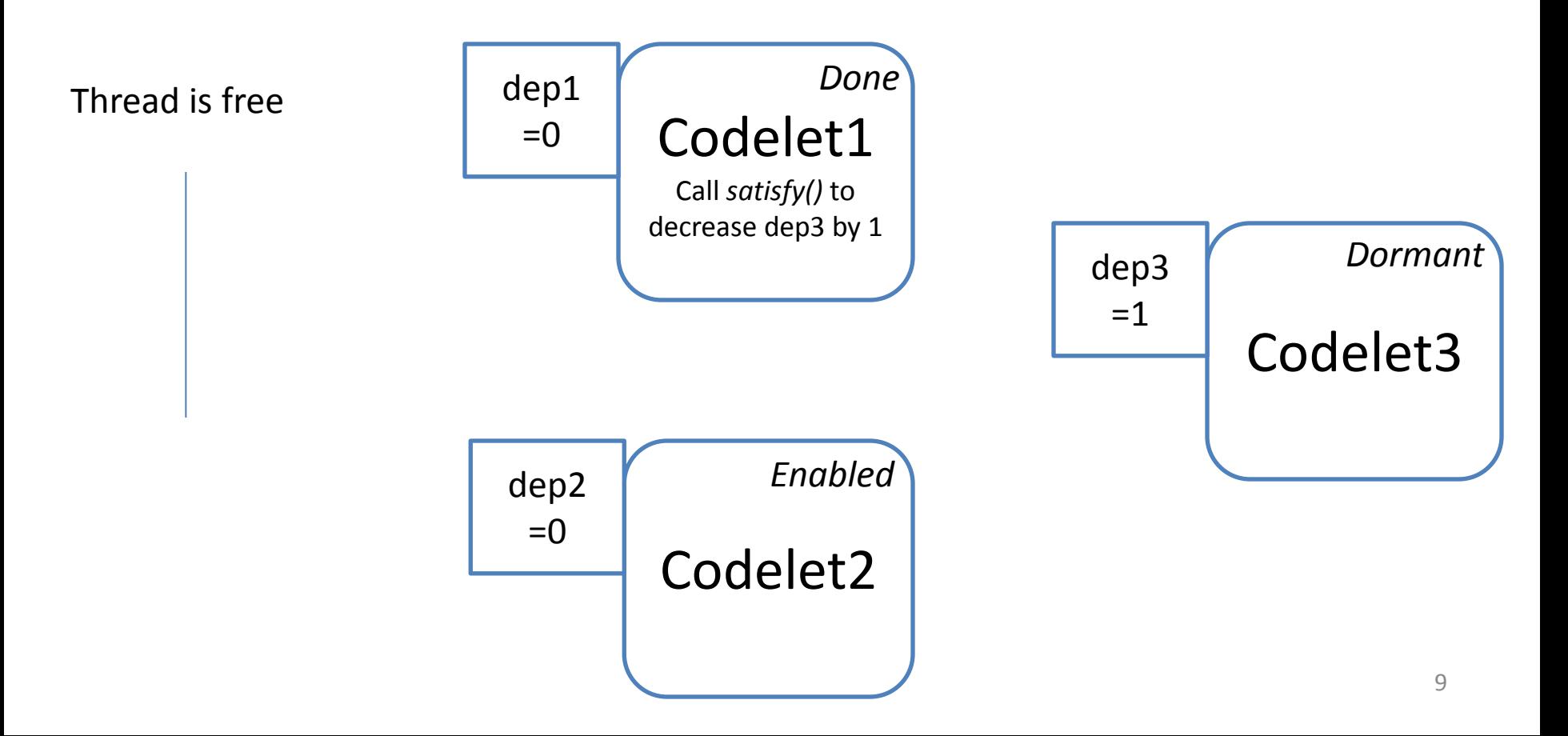

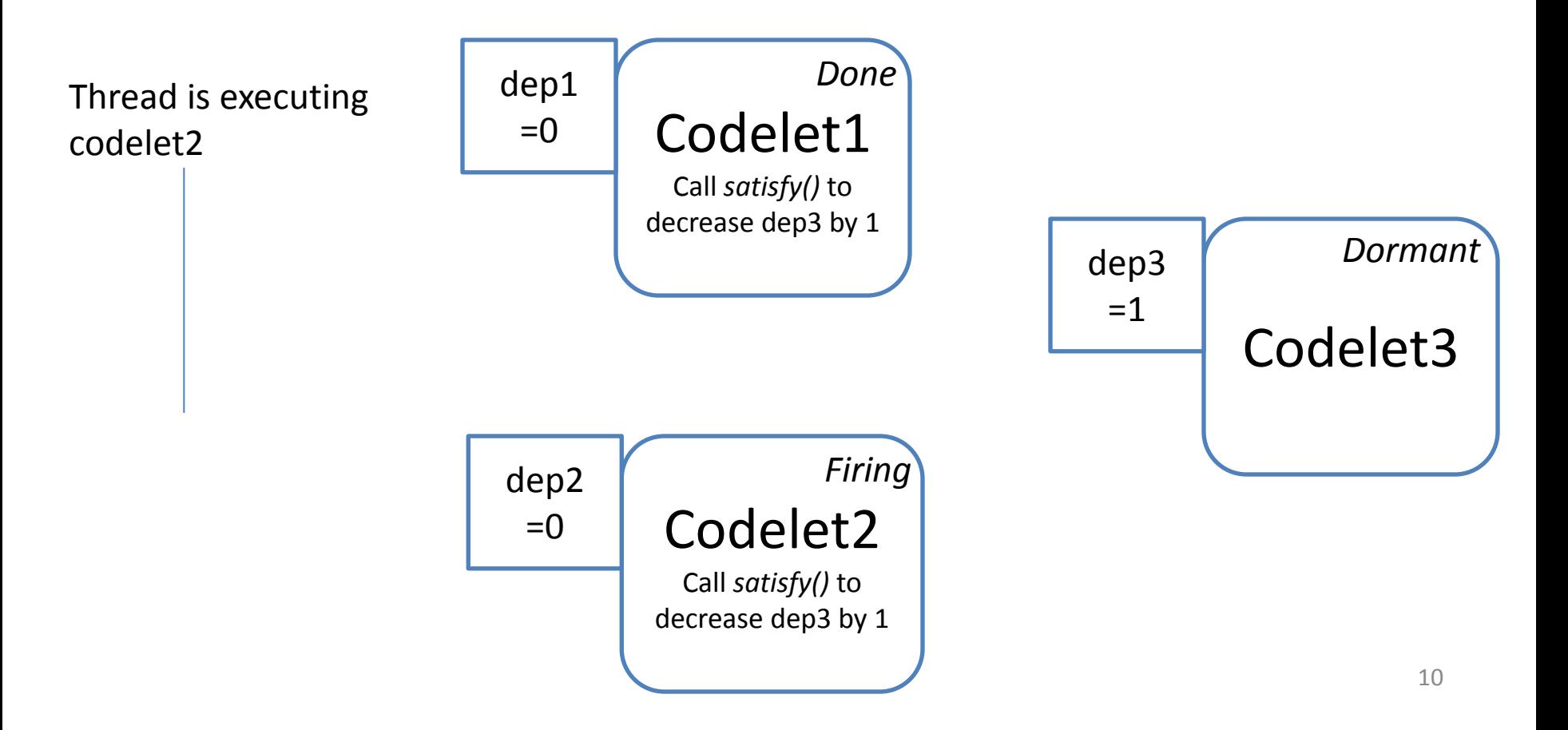

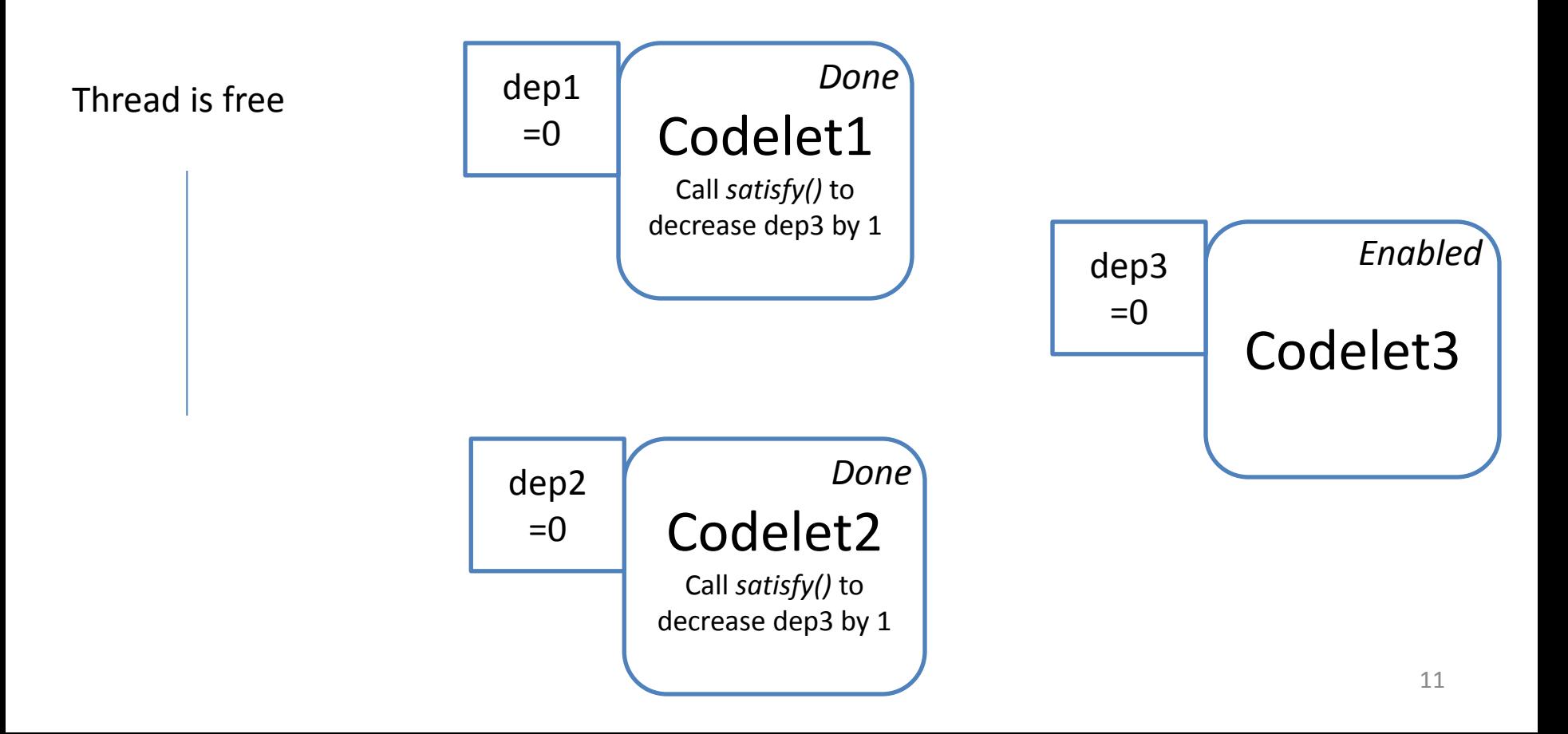

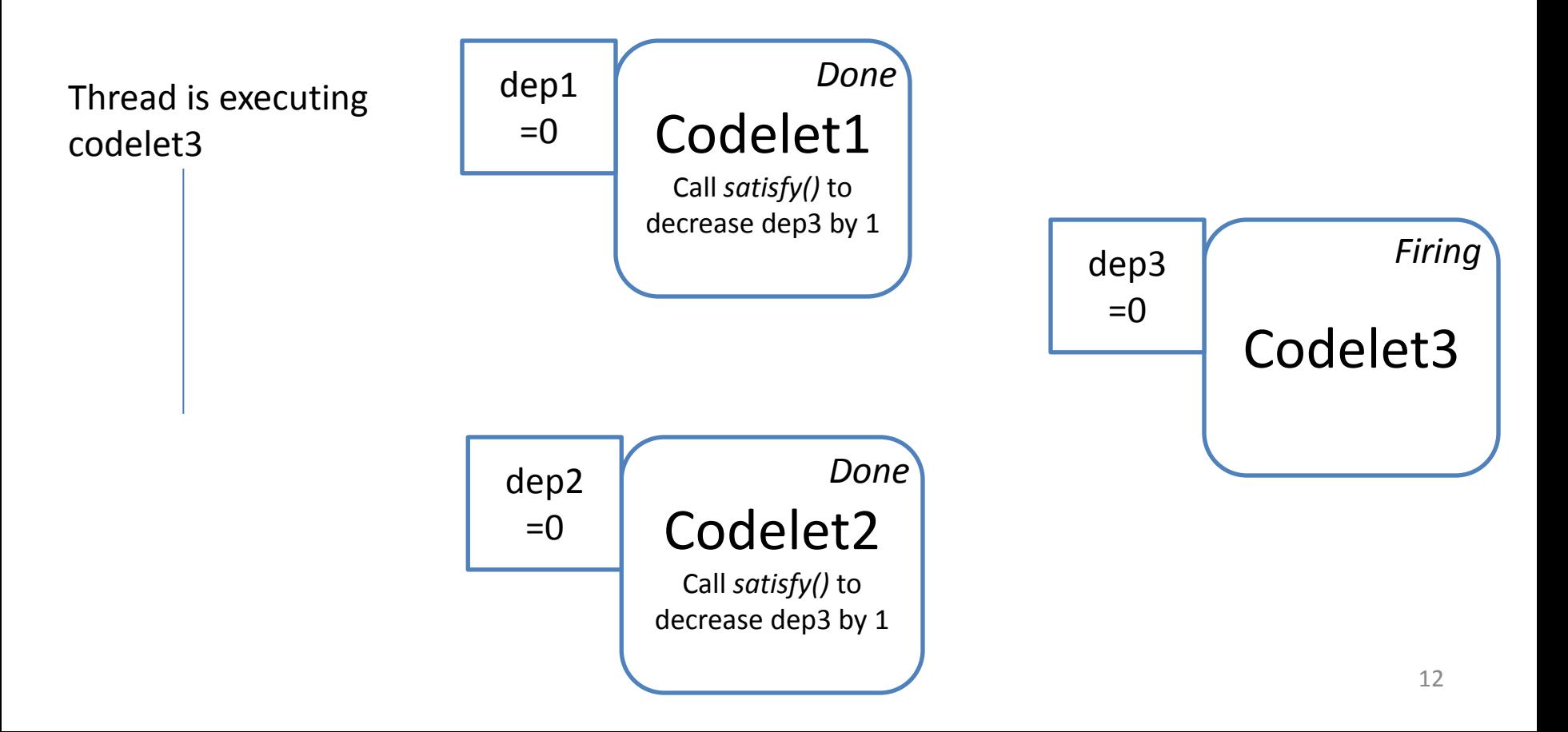

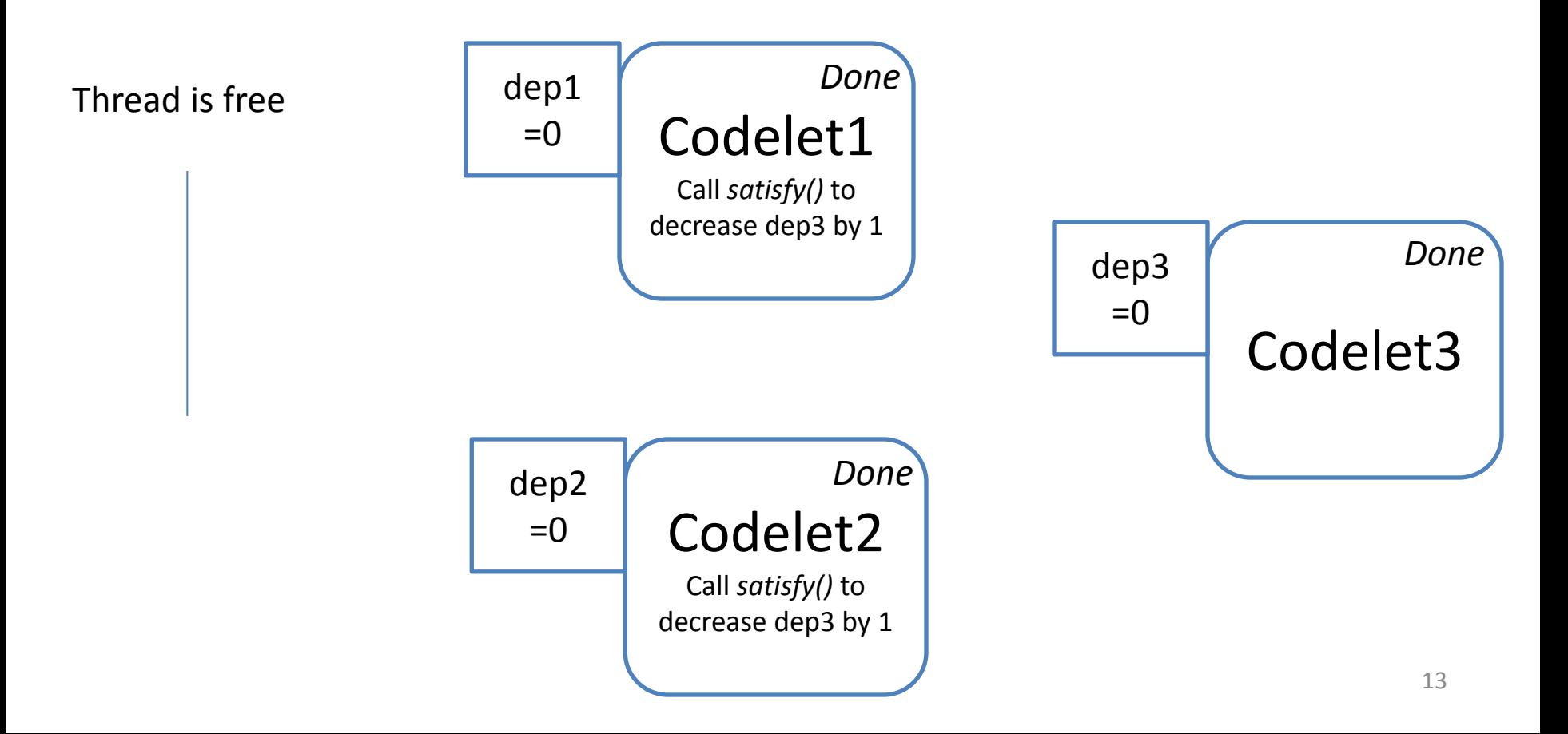

# **Outline**

- Introduction to SWARM
- **Programming in SWARM**
- Atomic Operations in SWARM
- Parallel For Loop in SWARM

# Programming in SWARM

Partition the problem into codelets

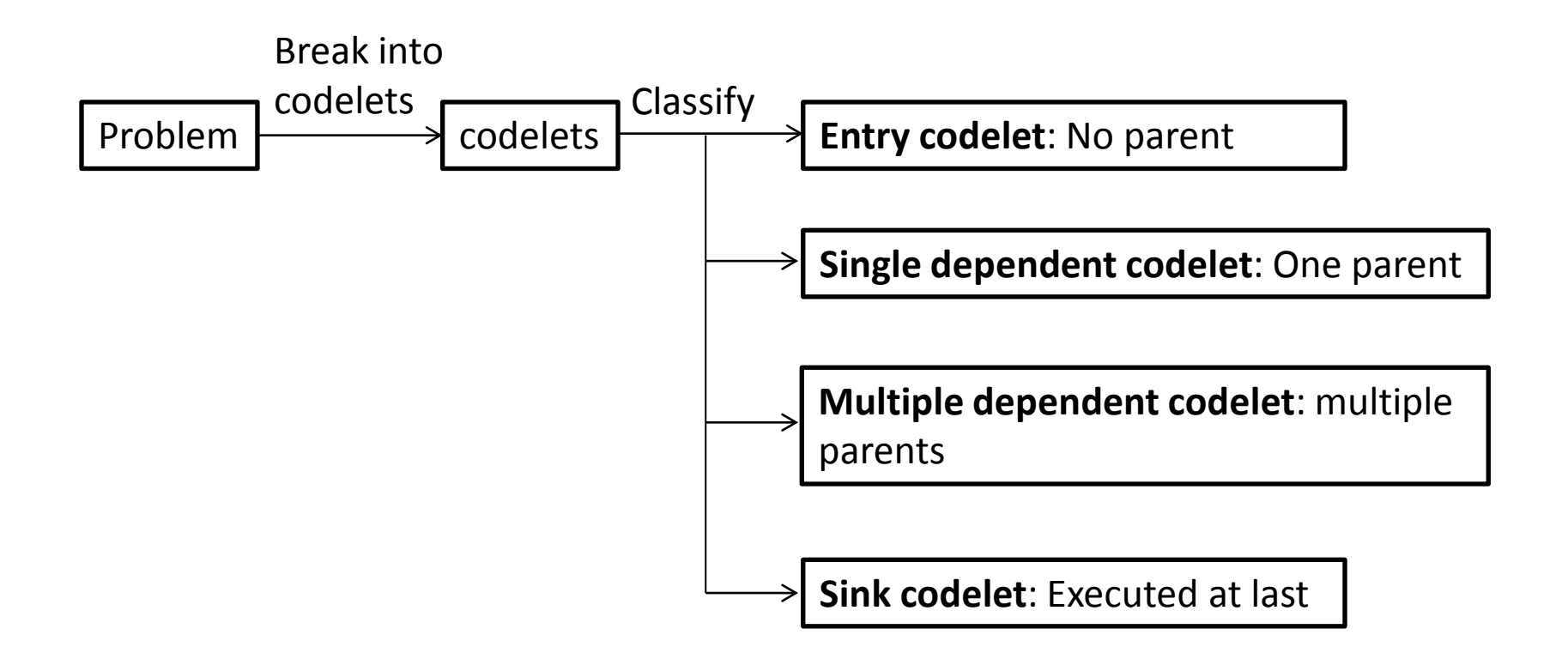

#### Setup dependency in the program

Call *swarm\_enterRuntime()* to start **entry codelet**

**Entry codelet** has no parent. We execute it at beginning of SWARM runtime.

#### Setup dependency in the program

Call *swarm\_enterRuntime()* to start **entry codelet**

Call *swarm\_scheduleGeneral()* to create a **single dependent codelet** at the end of its parent

**Single dependent codelet** has only one parent. We create it at the end of its parent without setting dependency.

#### Setup dependency in the program

Call *swarm\_enterRuntime()* to start **entry codelet**

Call *swarm\_scheduleGeneral()* to create a **single dependent codelet** at the end of its parent

Call *swarm\_dependency\_init()* to create a **multiple dependent codelet** before any of its parent is created (e.g., create it at some ancient of all its parents) and setup dependencies

A **multiple dependent codelet** has multiple parents. We have to create it and set its dependency counter. We perform the creation and setting before the start of any of its parents to avoid conflicts in the dependency counter.

#### Setup dependency in the program

Call *swarm\_enterRuntime()* to start **entry codelet**

Call *swarm\_scheduleGeneral()* to create a **single dependent codelet** at the end of its parent

Call *swarm\_dependency\_init()* to create a **multiple dependent codelet** before any of its parent is created (e.g., create it at some ancient of all its parents) and setup dependencies

**Sink codelet** is created in the same way as either **single dependent codelet** or **multiple dependent codelet** , according to the number of its parents

Call *swarm\_shutdownRuntime()* at the end of **sink codelet** to terminate SWARM runtime. <sup>19</sup>

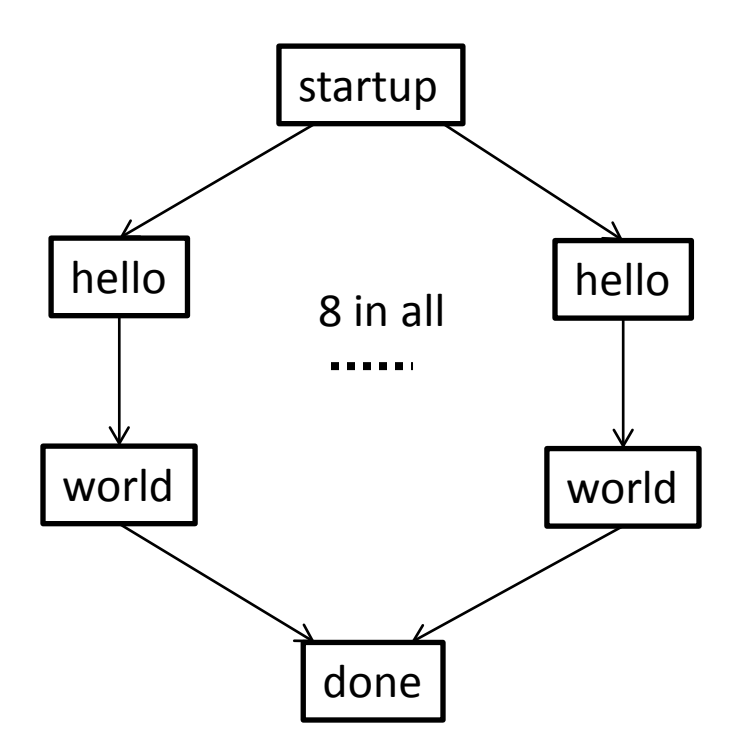

Codelet graph of hello world

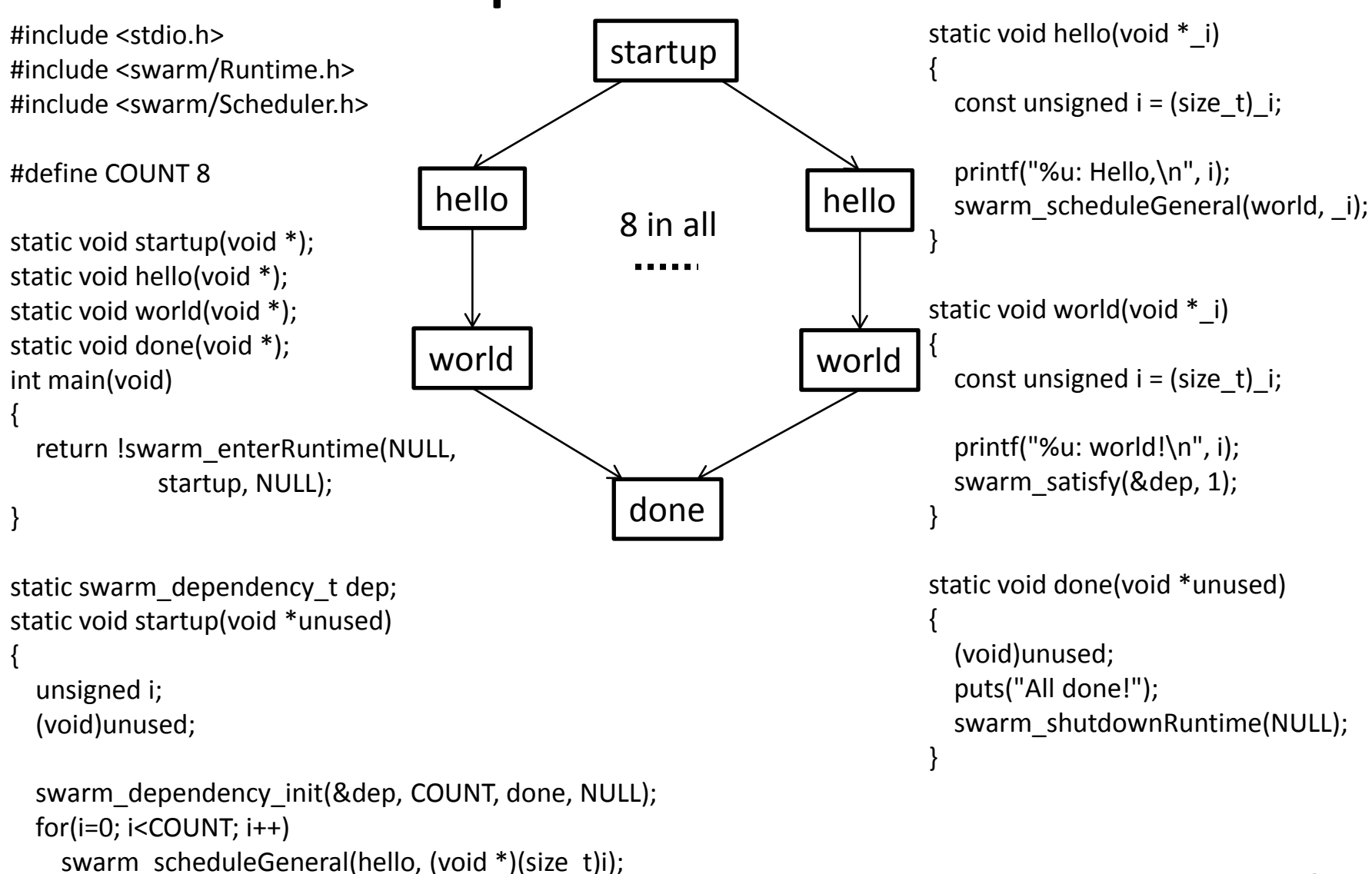

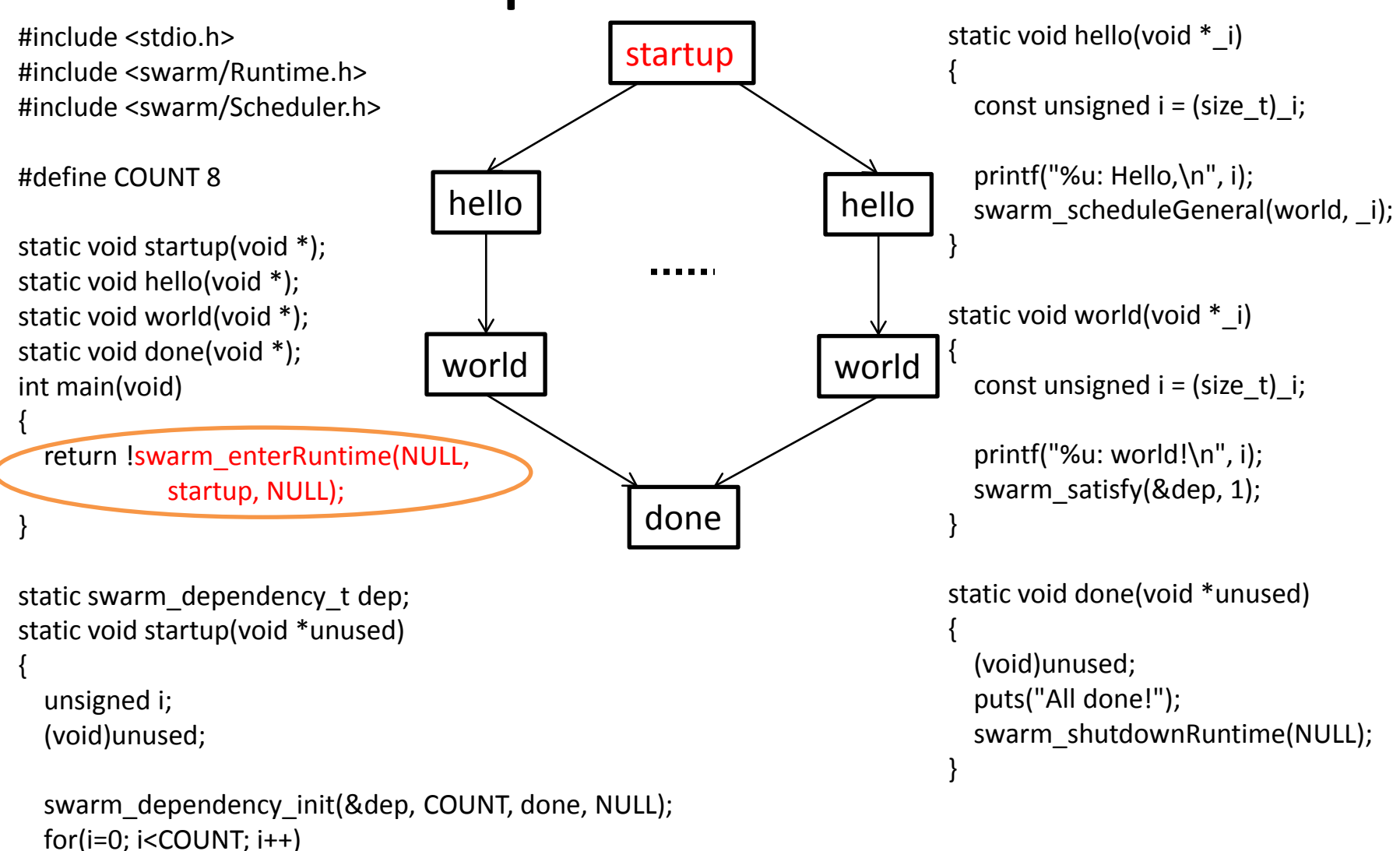

swarm\_scheduleGeneral(hello, (void \*)(size\_t)i);

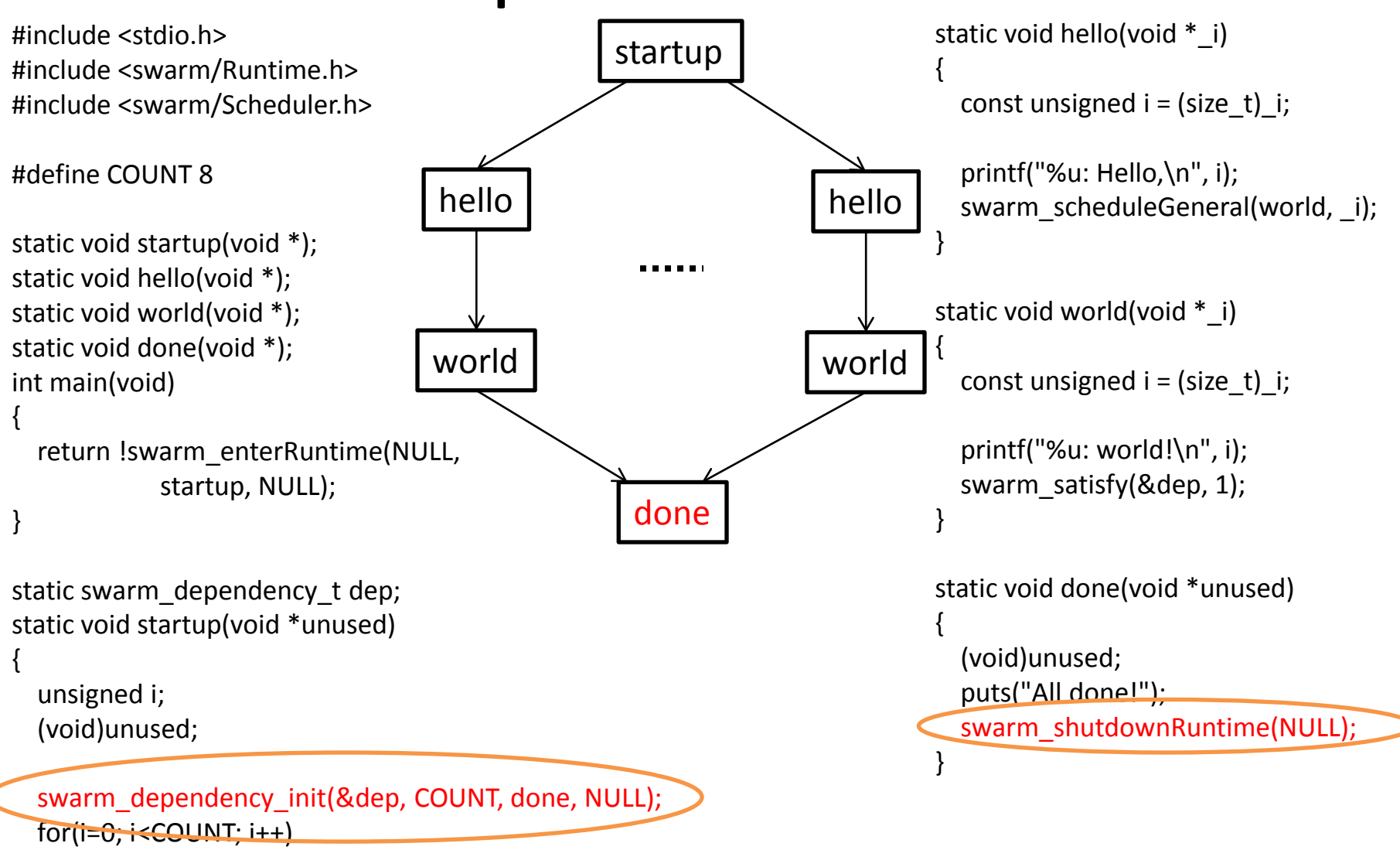

swarm\_scheduleGeneral(hello, (void \*)(size\_t)i);

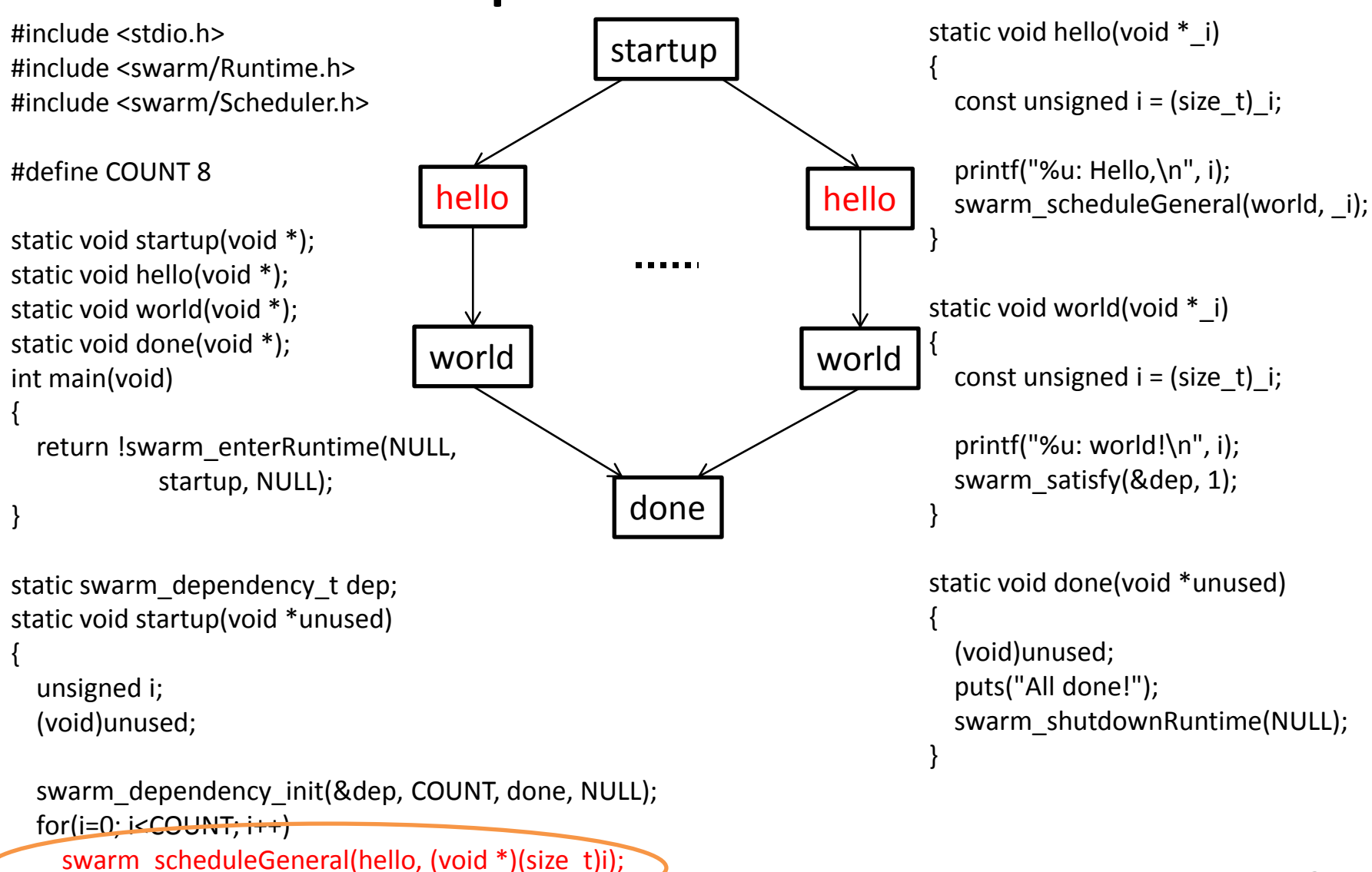

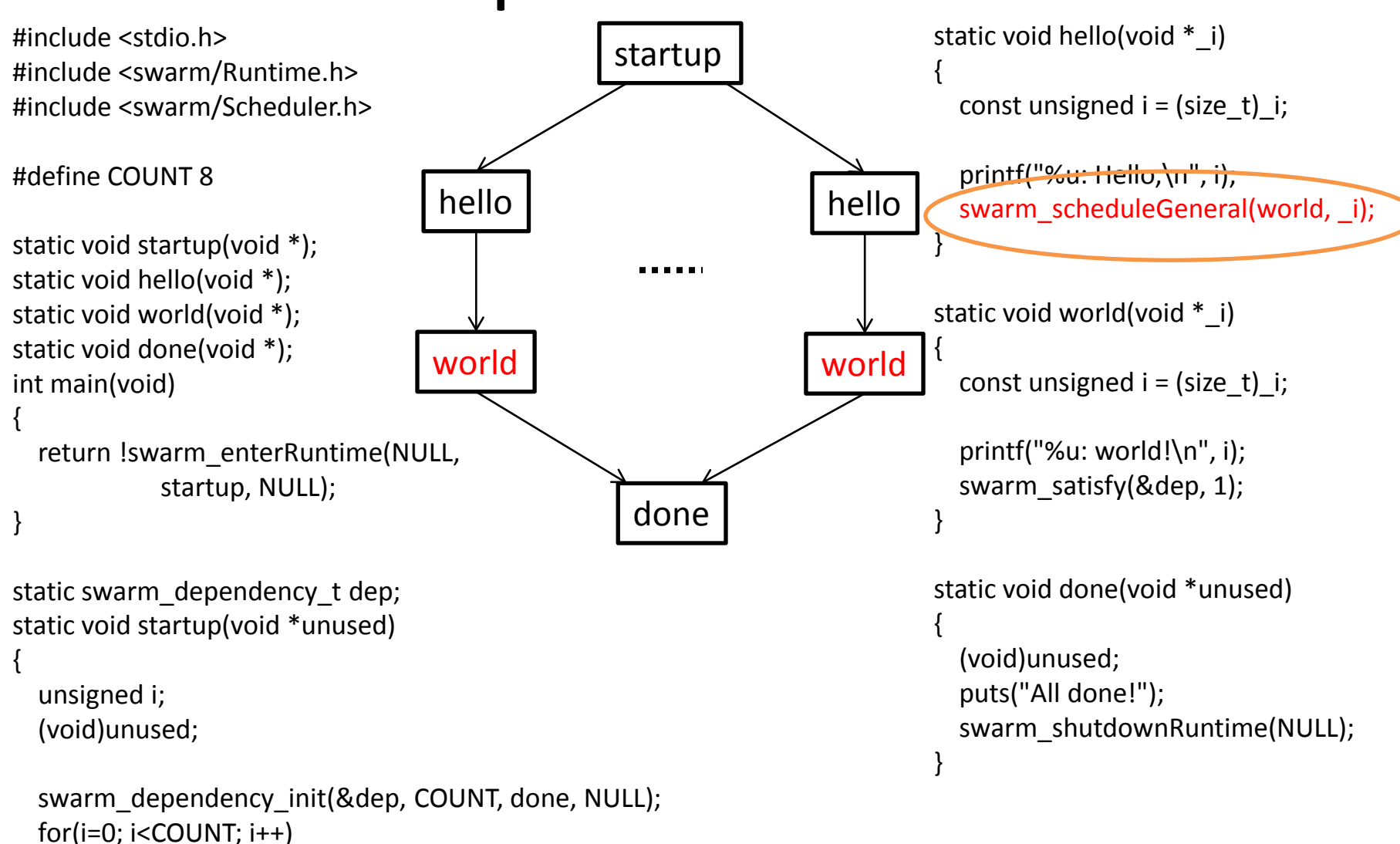

swarm\_scheduleGeneral(hello, (void \*)(size\_t)i);

#### SWARM APIs – Enter SWARM Runtime

- swarm\_enterRuntime(*params*, *codelet*, *context*)
	- *params*: pointer to swarm\_Runtime\_params\_t
		- Setting up SWARM runtime (e.g., max number of threads)
	- *codelet*: function name (codelet)
		- Function in the format "void fname(void \* context)"
		- Entry codelet
	- *context*: pointer to a data structure
		- The parameters passed to the codelet

### Review Hello World

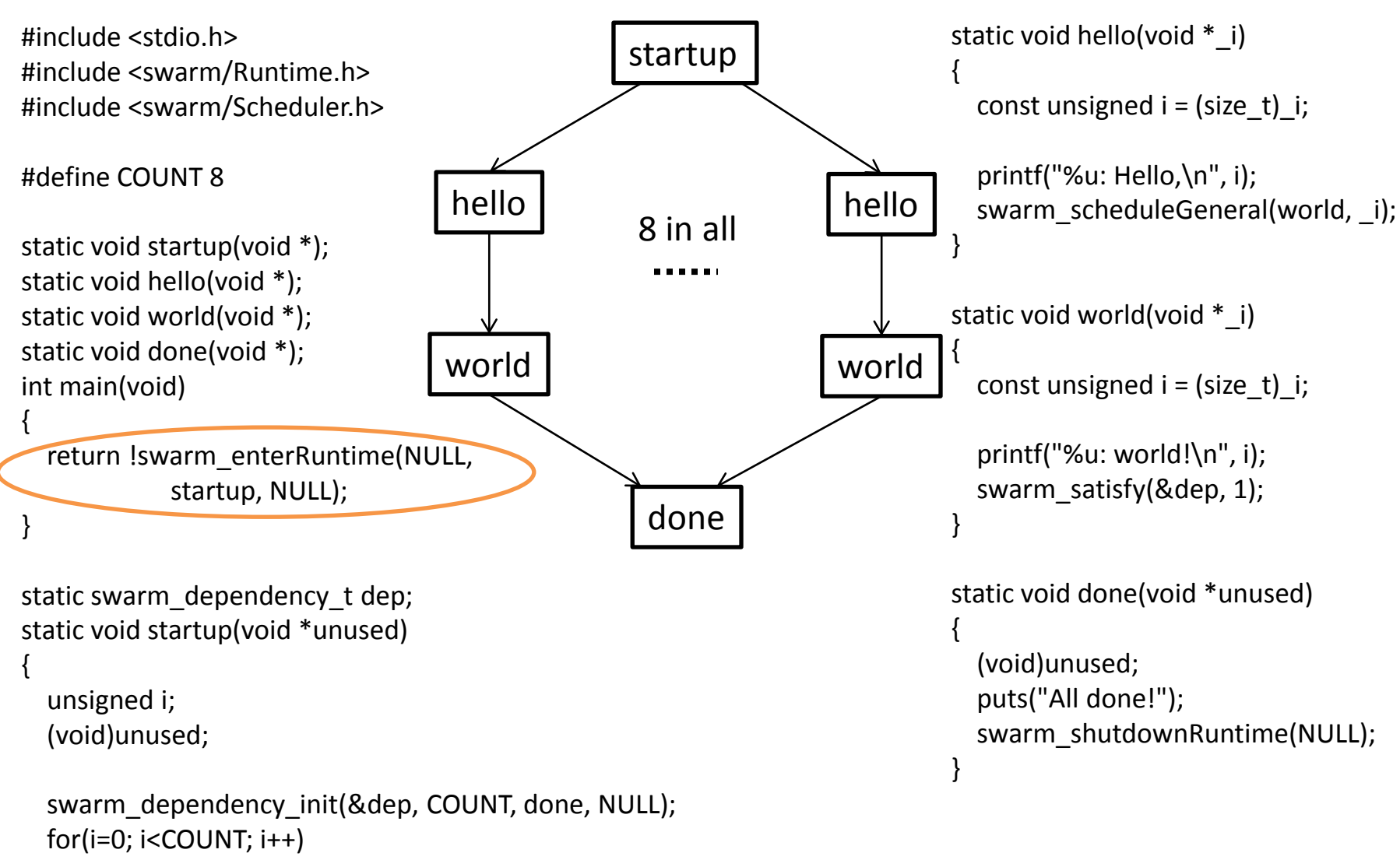

swarm\_scheduleGeneral(hello, (void \*)(size\_t)i);

# SWARM APIs – Codelet Creation (1)

- Create a free codelet, i.e., the codelet does not depend on other codelets
	- swarm\_scheduleGeneral(*codelet*, *context*)
		- *codelet*: function name (codelet)
			- Function in the format "void fname(void \* context)"
		- *context*: pointer to a data structure
			- The parameters passed to the codelet

## Review Hello World

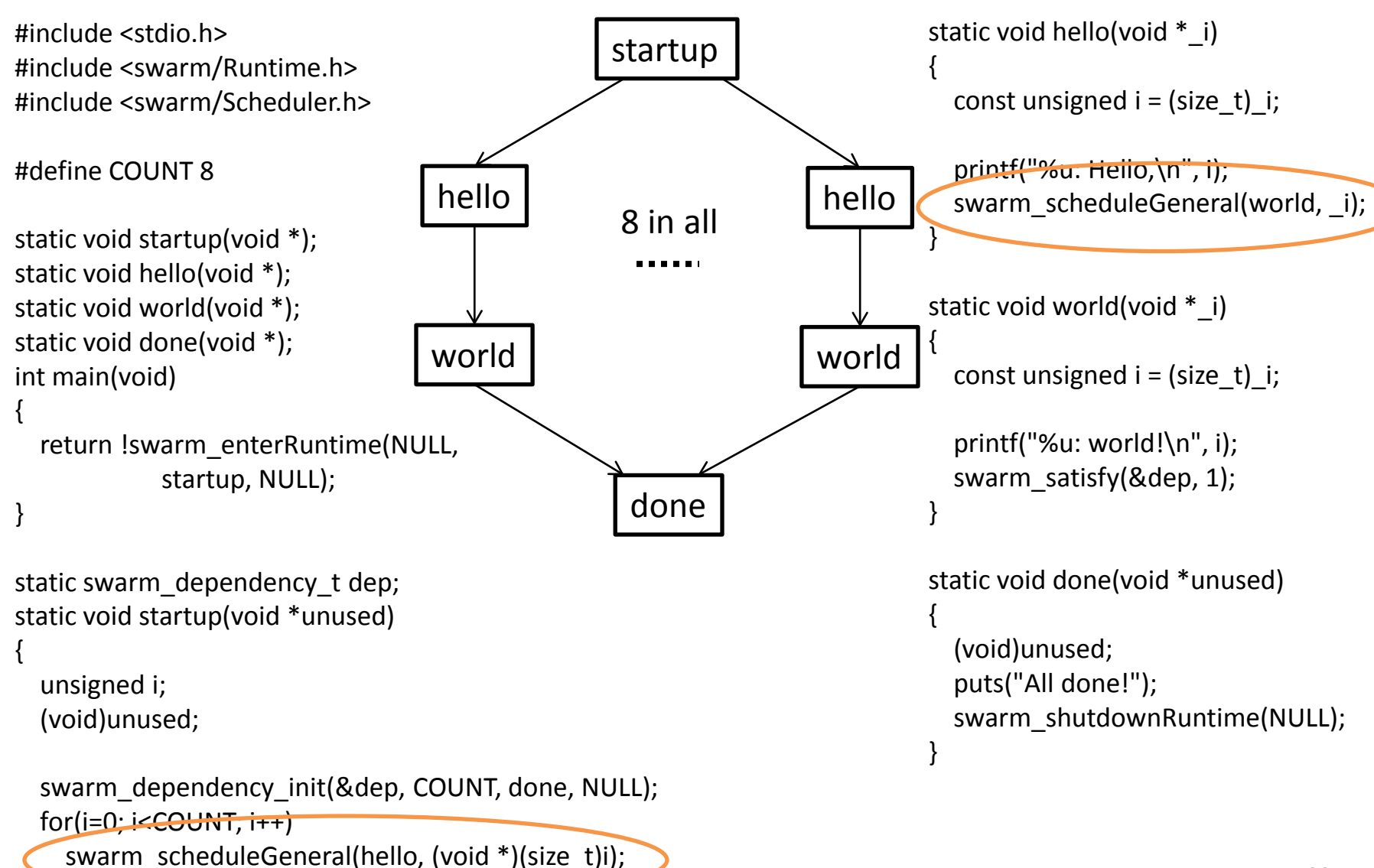

# SWARM APIs – Codelet Creation (2)

- Create a dependent codelet, i.e., the codelet depends on other codelets
	- swarm\_dependency\_init(*dep*, *count*, *codelet*, *context*)
		- *dep*: pointer to swarm dependency t
			- A variable that stores number of satisfied dependencies
		- *count*: An integer that specifies required dependencies
		- *codelet*: function name (codelet)
			- Function in the format "void fname(void \* context)"
		- *context*: pointer to a data structure
			- The parameters passed to the codelet

### Review Hello World

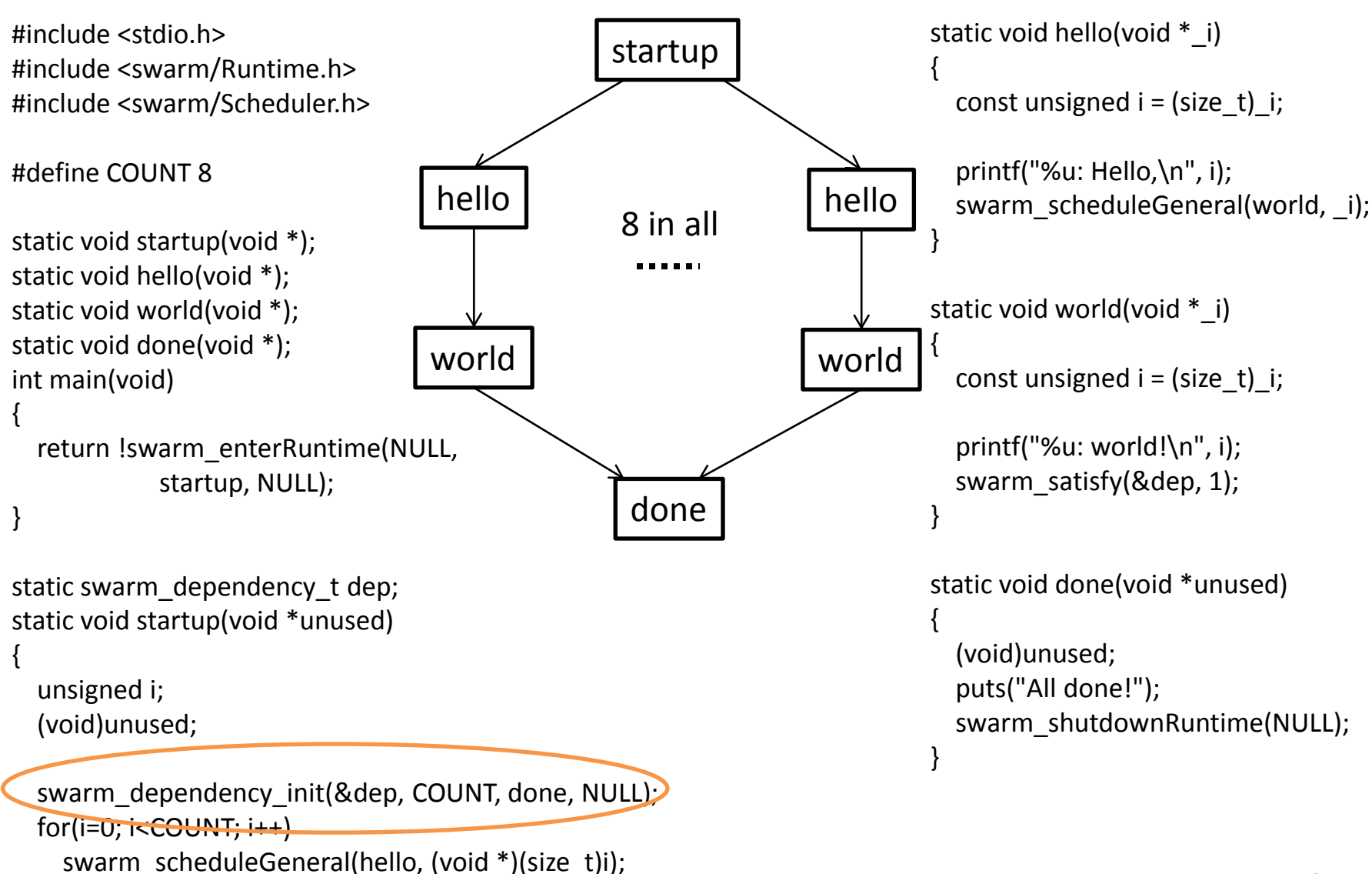

#### SWARM APIs – Satisfy a Dependency

- swarm\_satisfy(*dep*, *num*)
	- *dep*: pointer to swarm\_dependency\_t
		- A variable that stores number of satisfied dependencies
	- *num*: An integer that specifies the number of times to satisfy *dep*

### Review Hello World

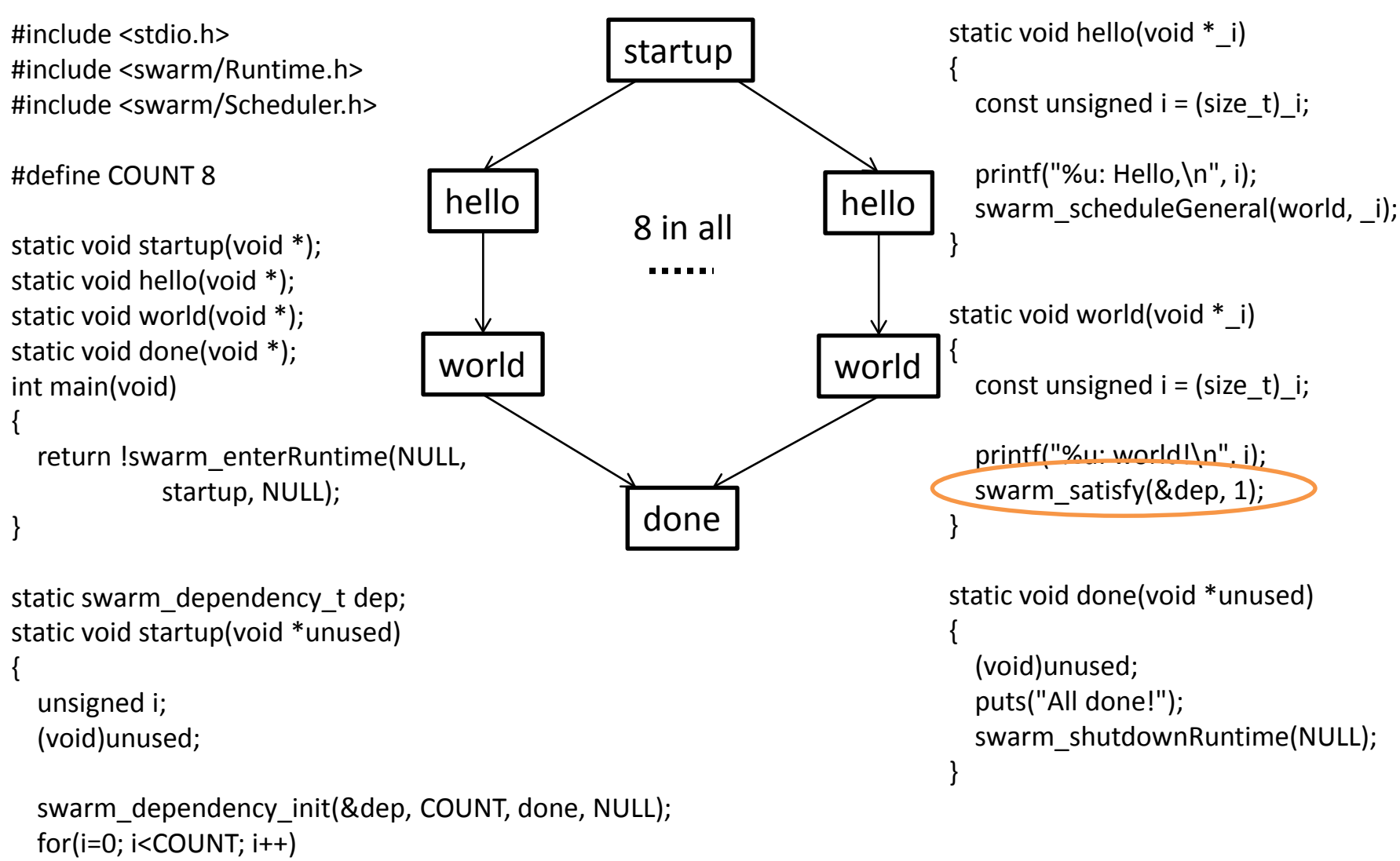

swarm\_scheduleGeneral(hello, (void \*)(size\_t)i);

#### SWARM APIs – Terminate SWARM Runtime

- swarm\_shutdownRuntime(*NULL*)
	- Shut down the runtime in which the caller is executing

#### Review Hello World

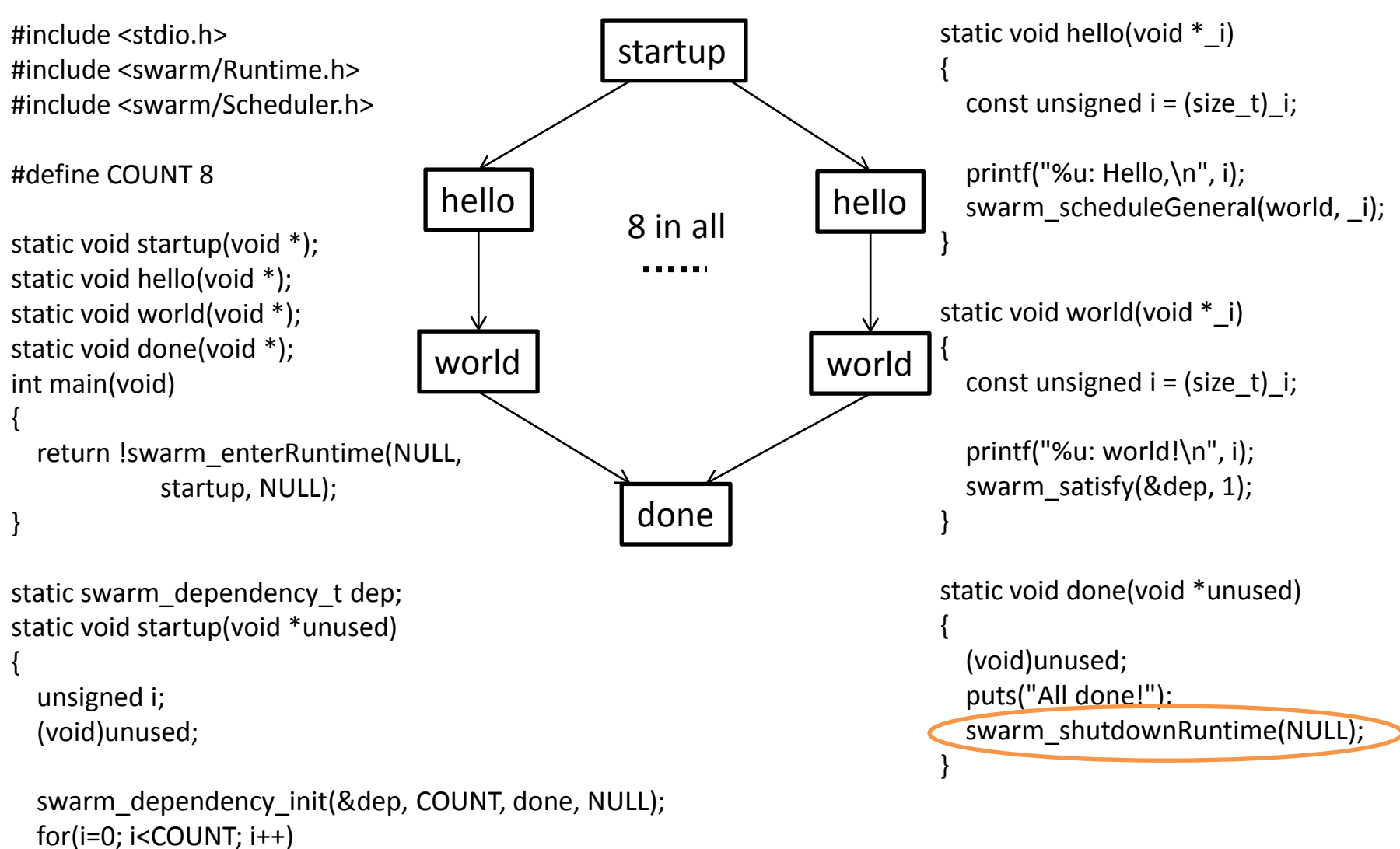

swarm\_scheduleGeneral(hello, (void \*)(size\_t)i);

# **Outline**

- Introduction to SWARM
- Programming in SWARM
- **Atomic Operations in SWARM**
- Parallel For Loop in SWARM

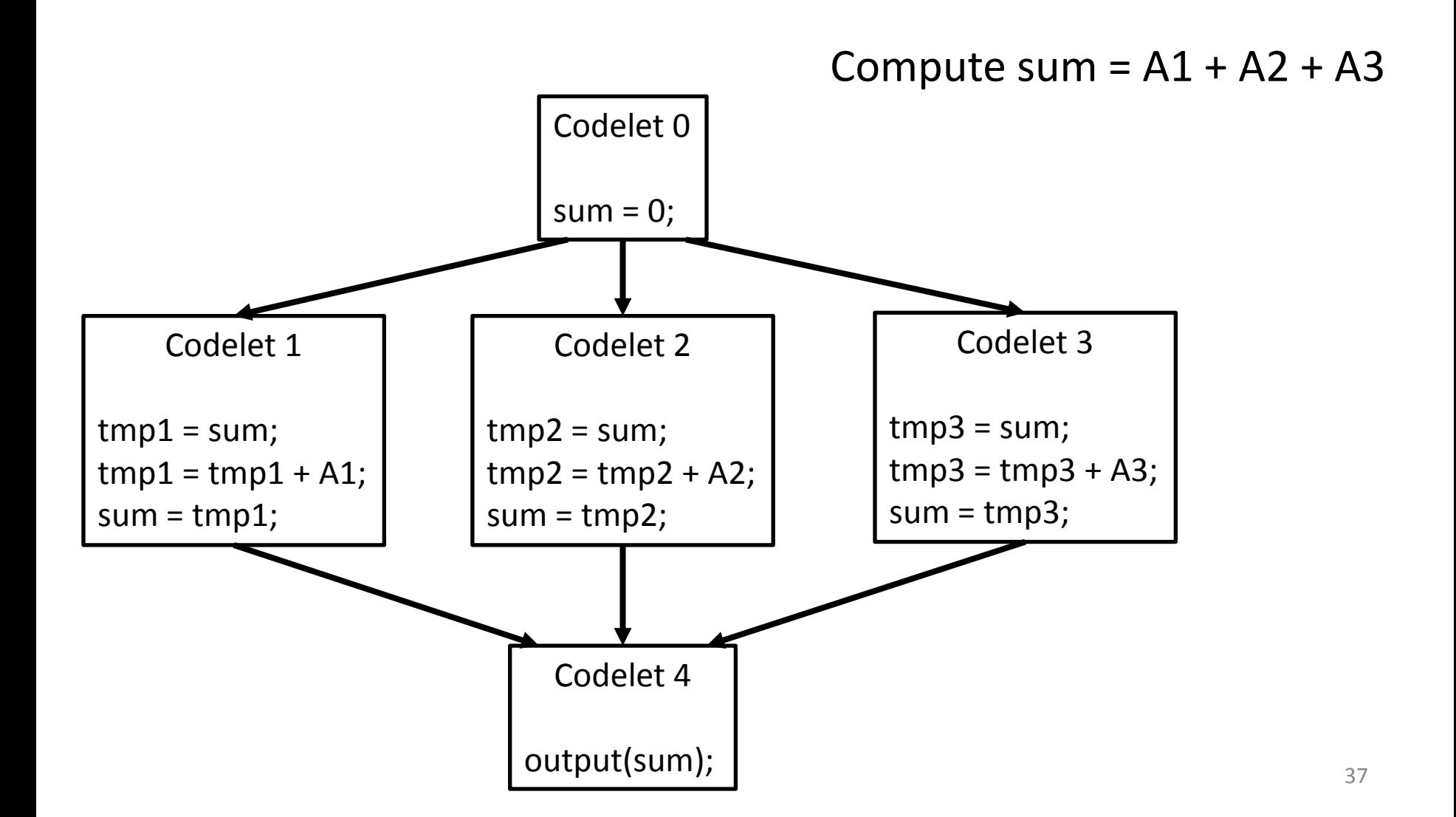

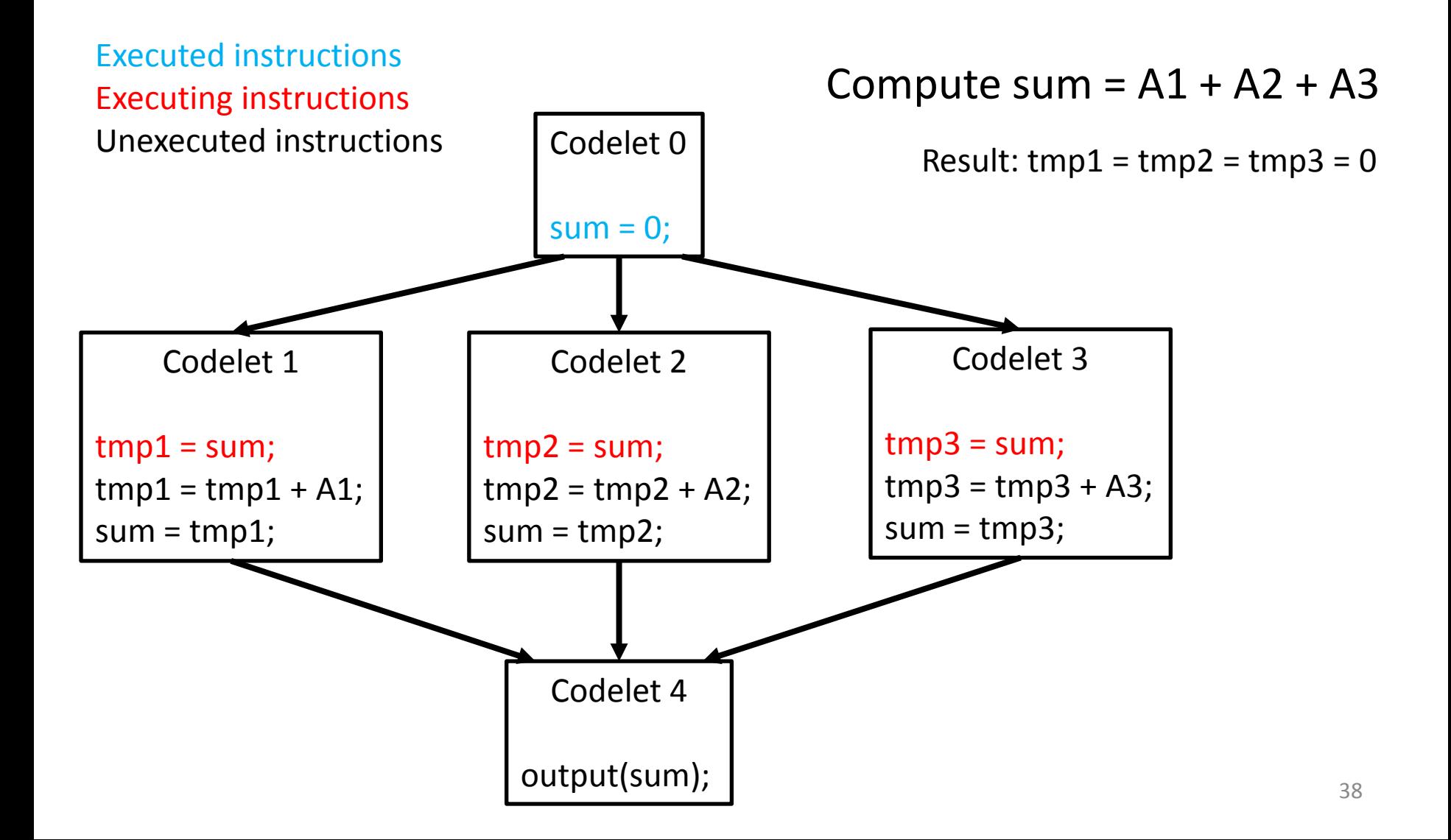

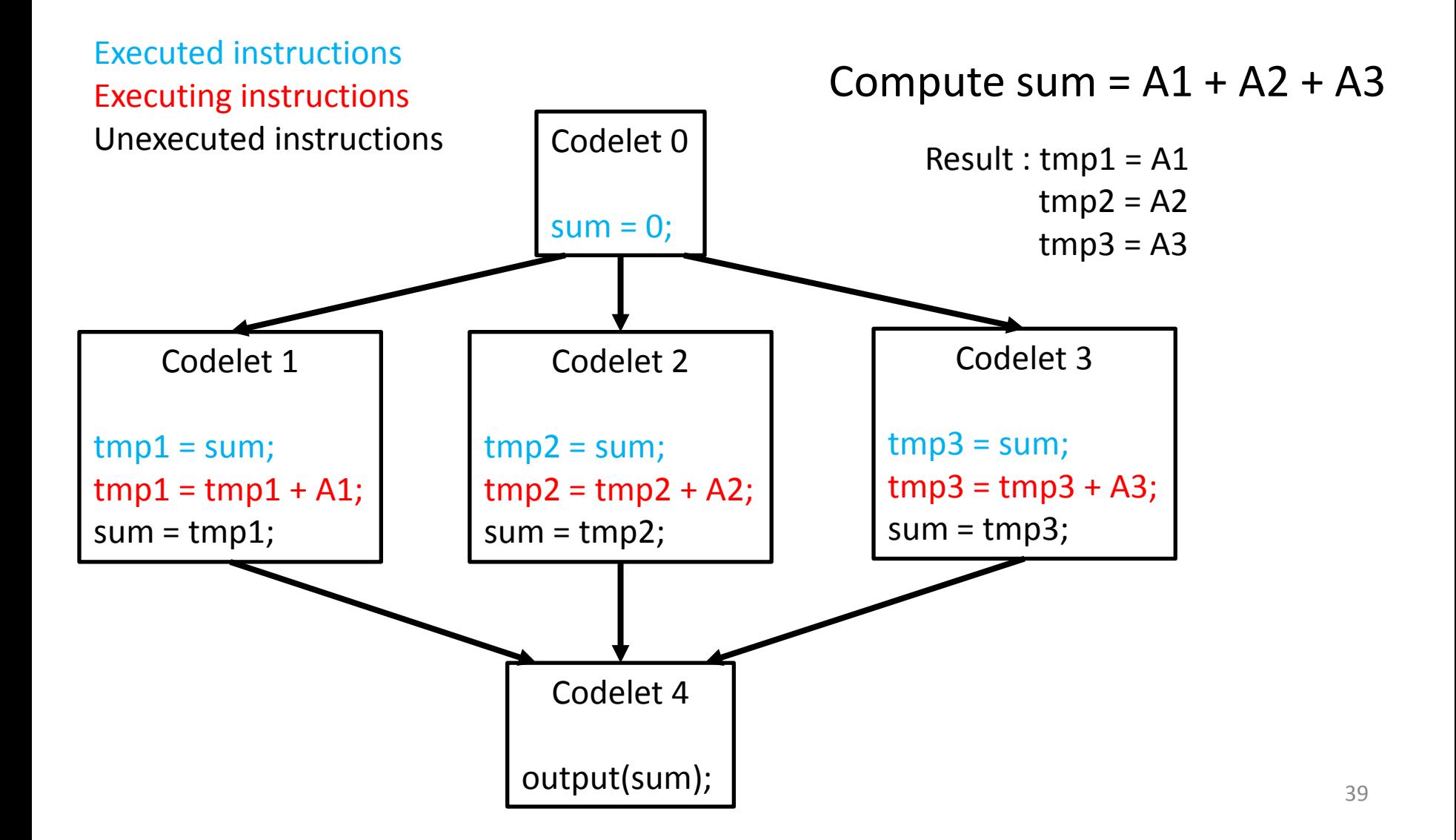

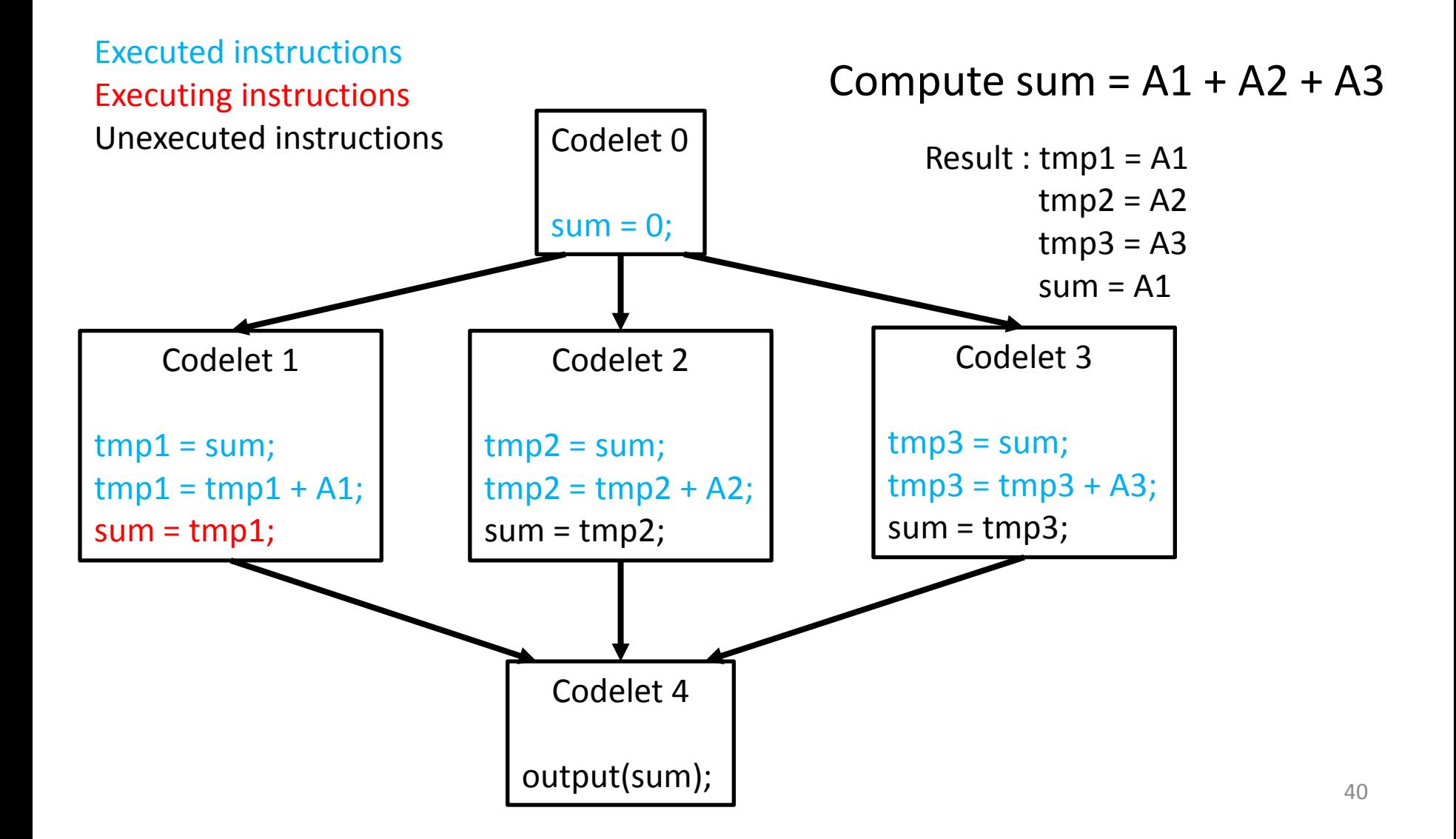

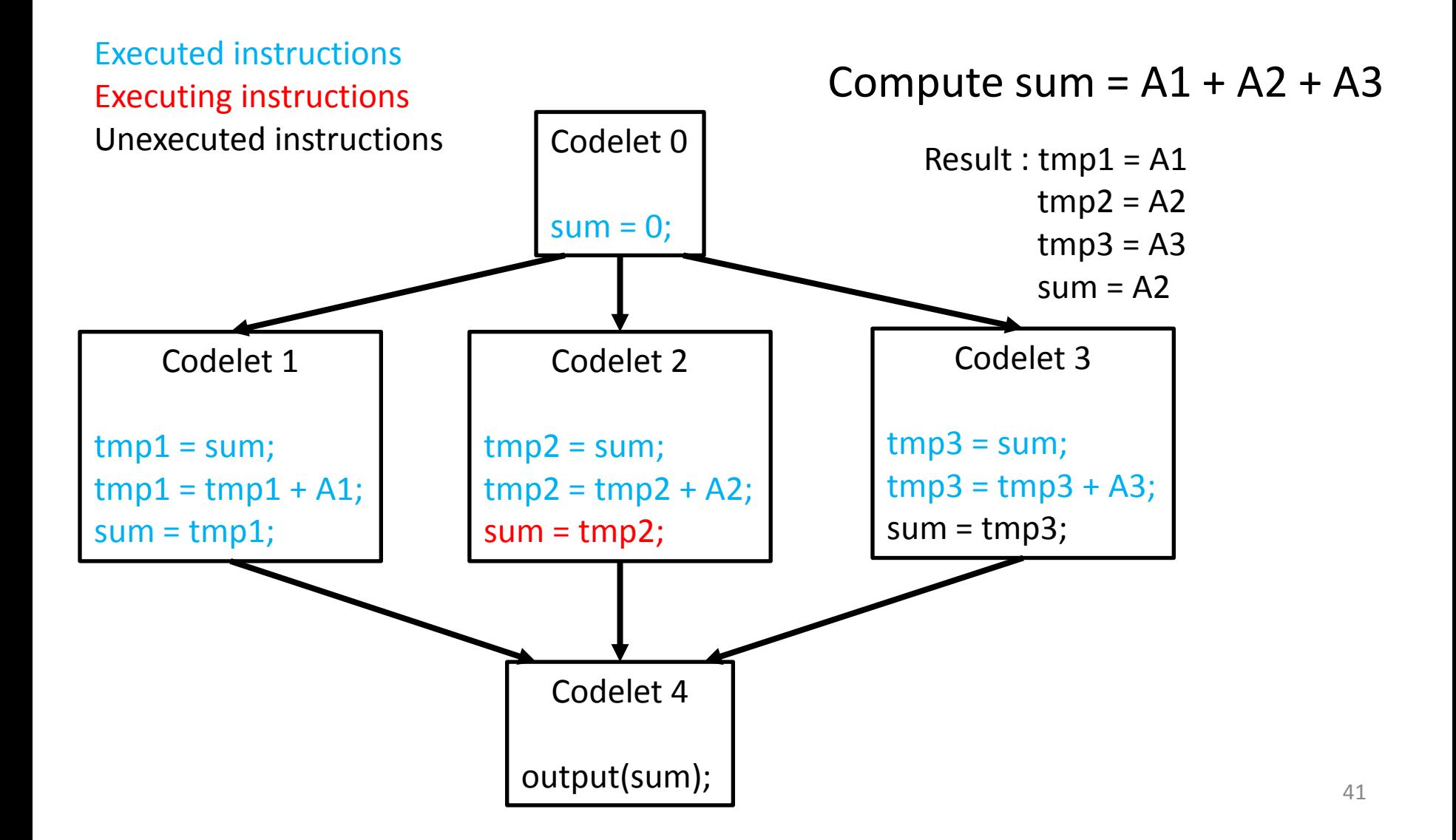

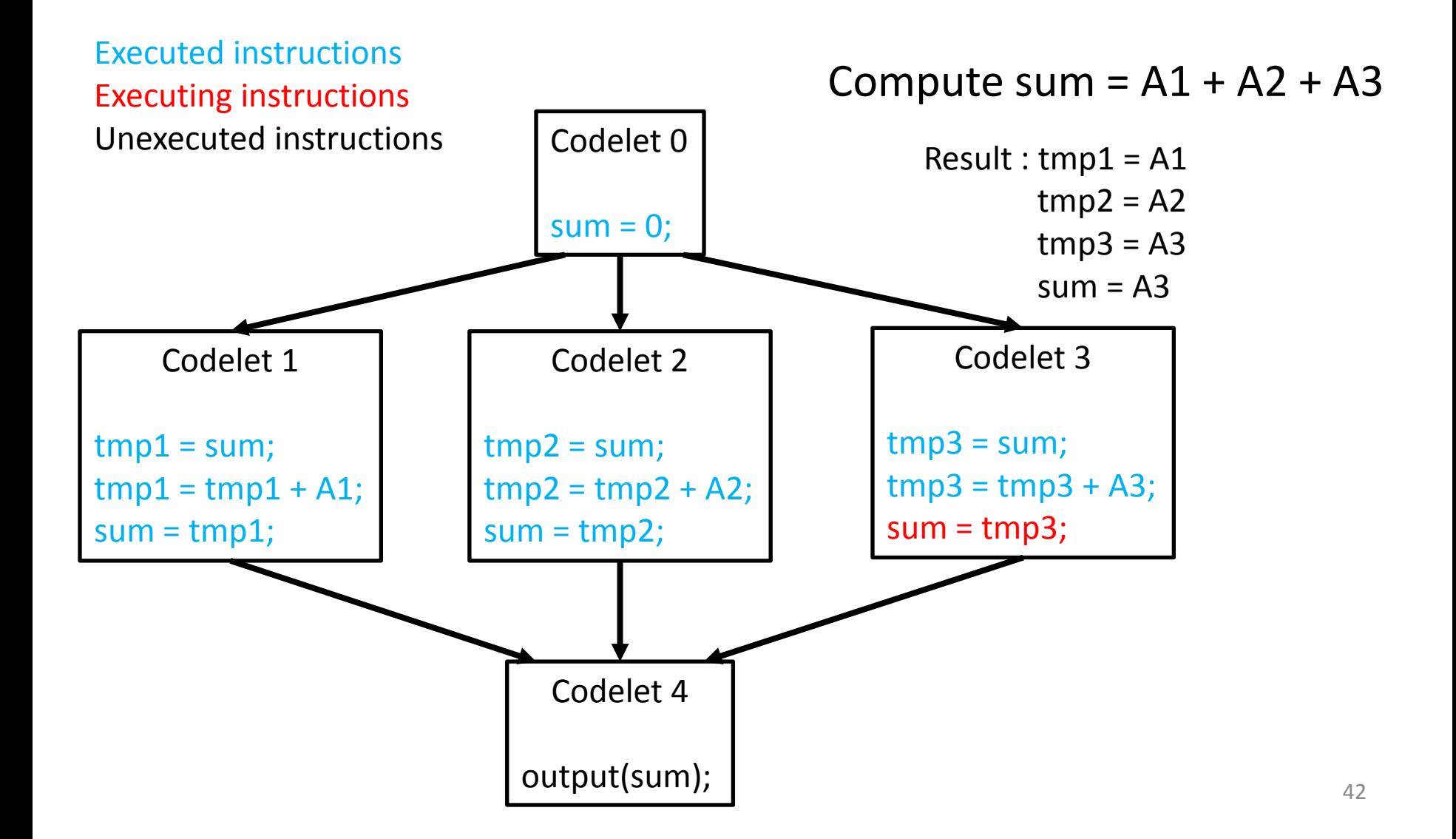

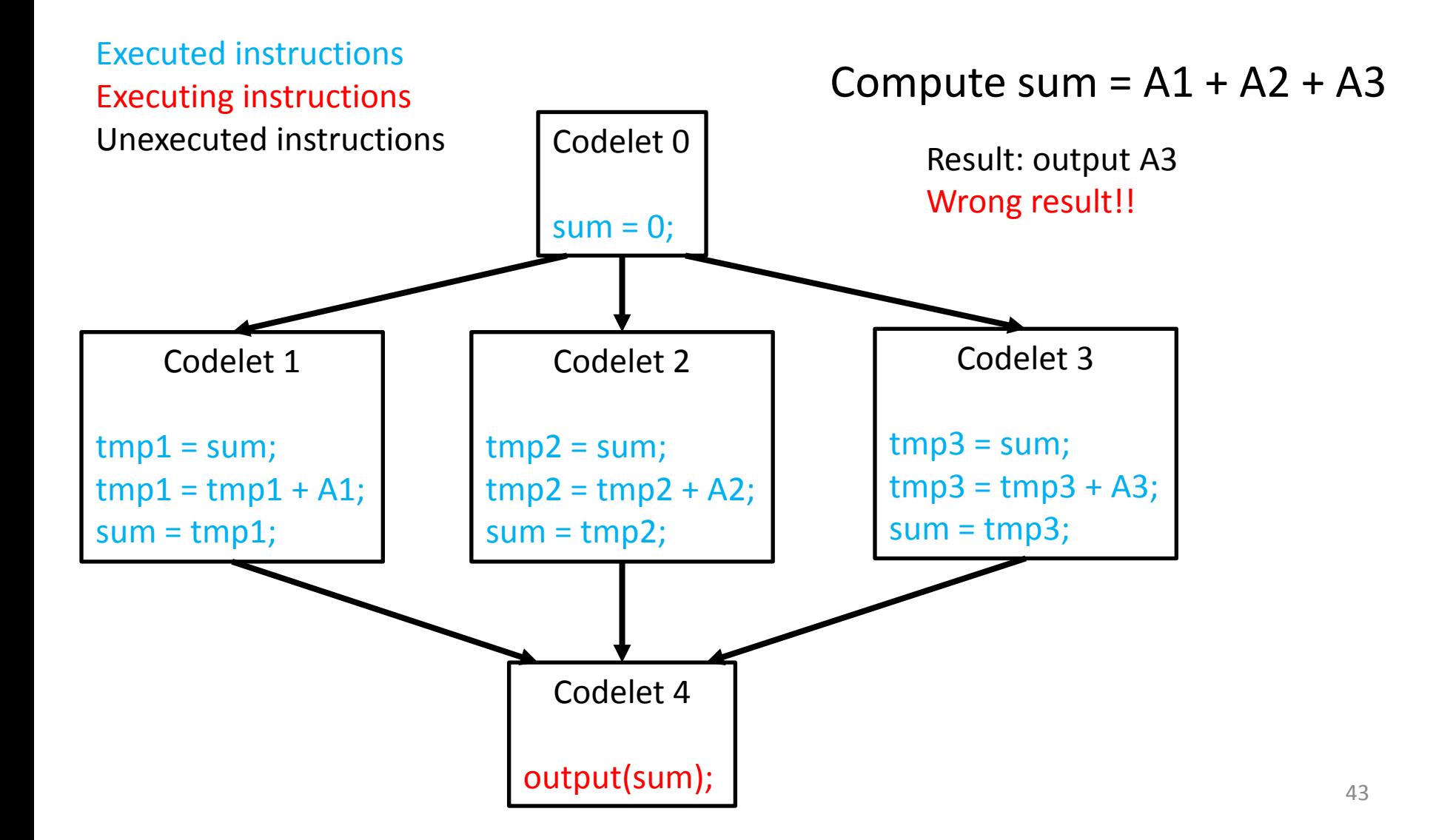

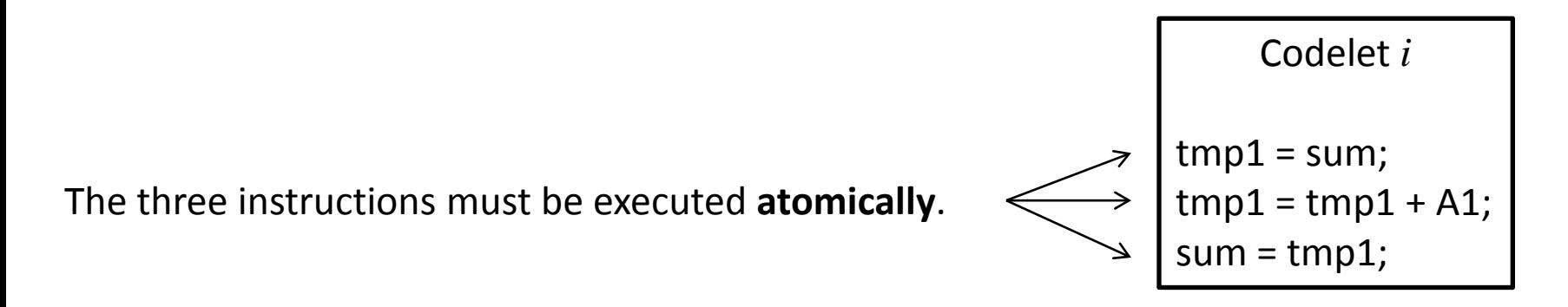

The three instructions must be executed as if one instruction. When the codelet computes sum, the other codelets must not change the value of sum.

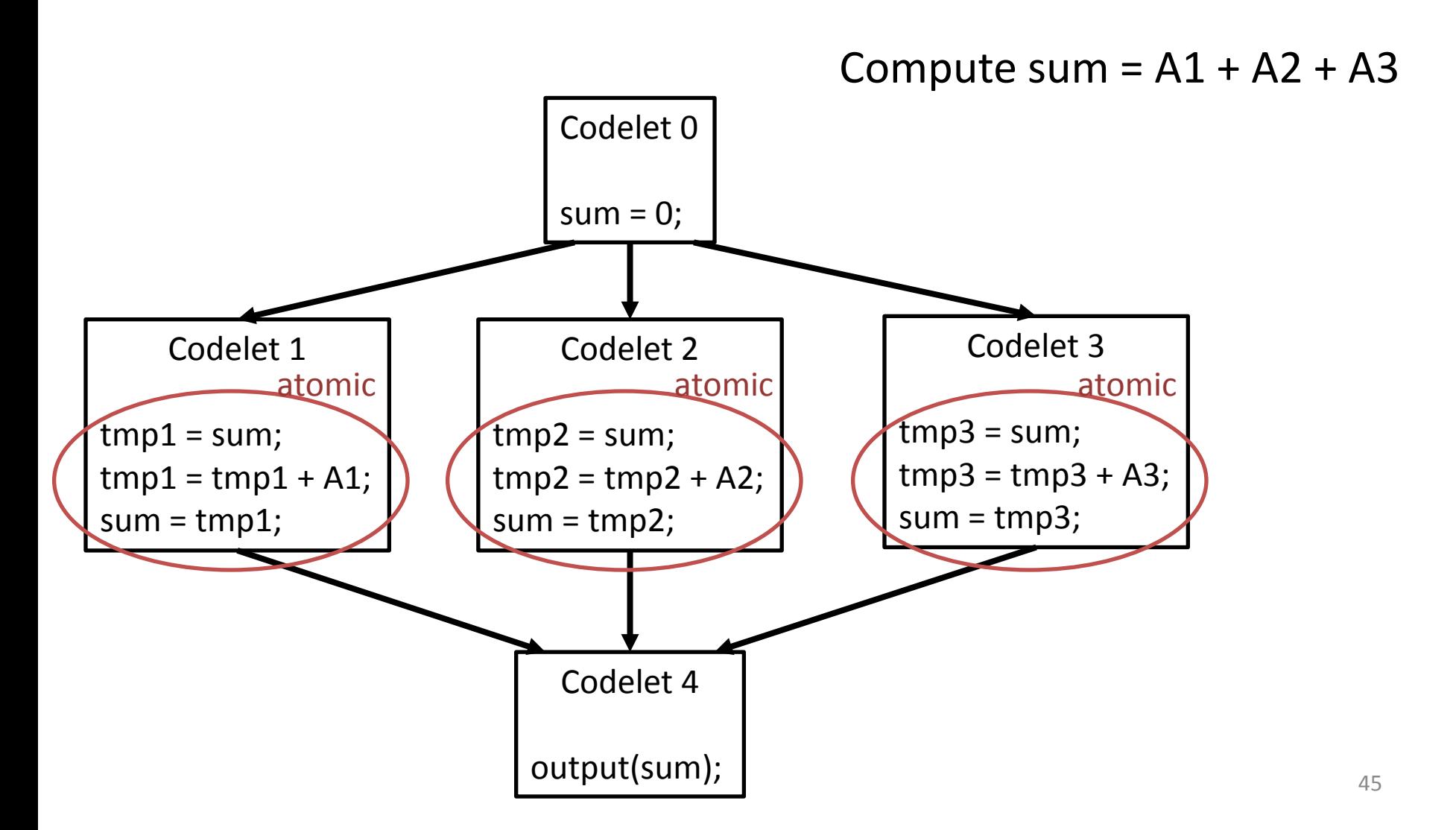

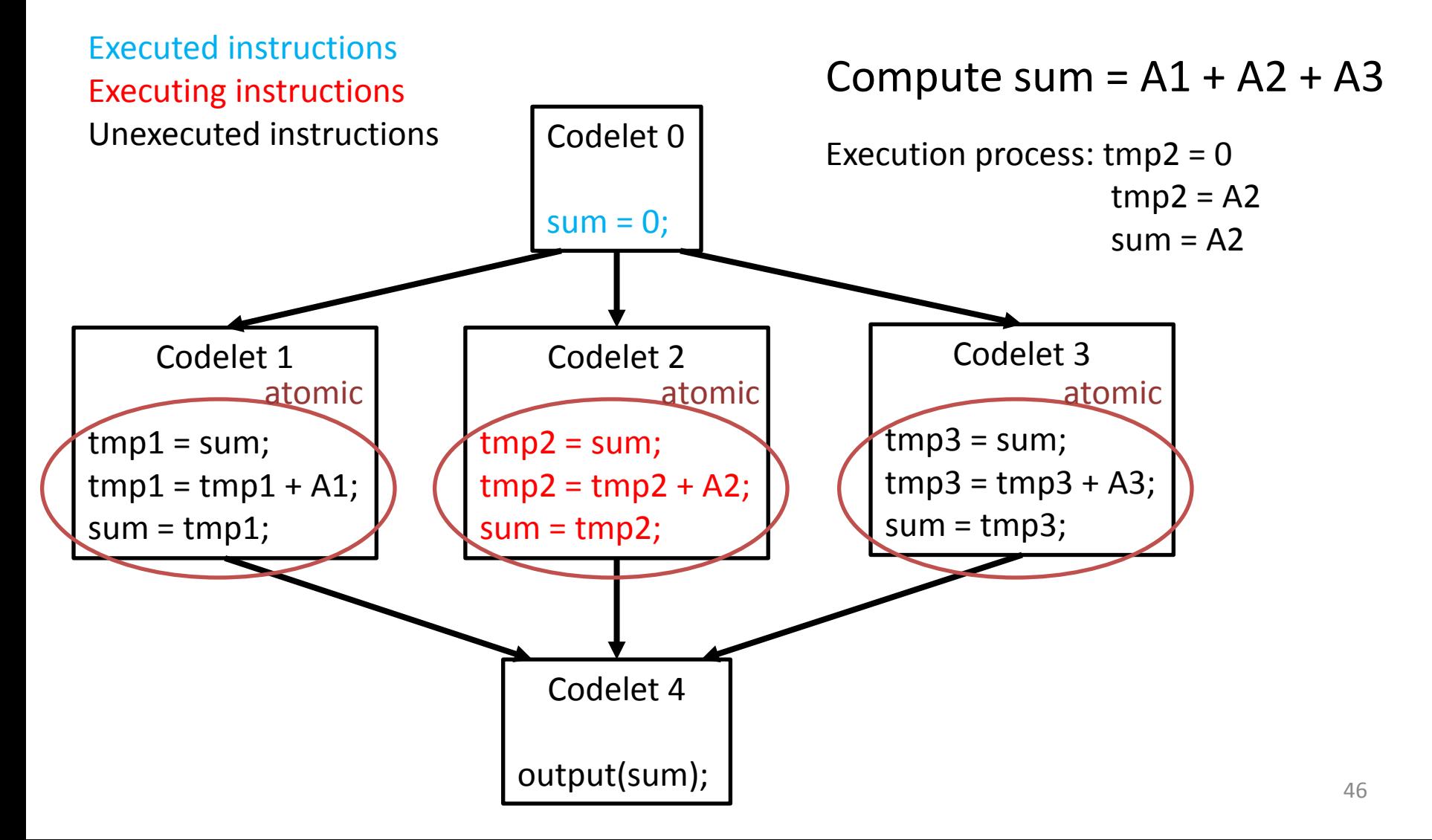

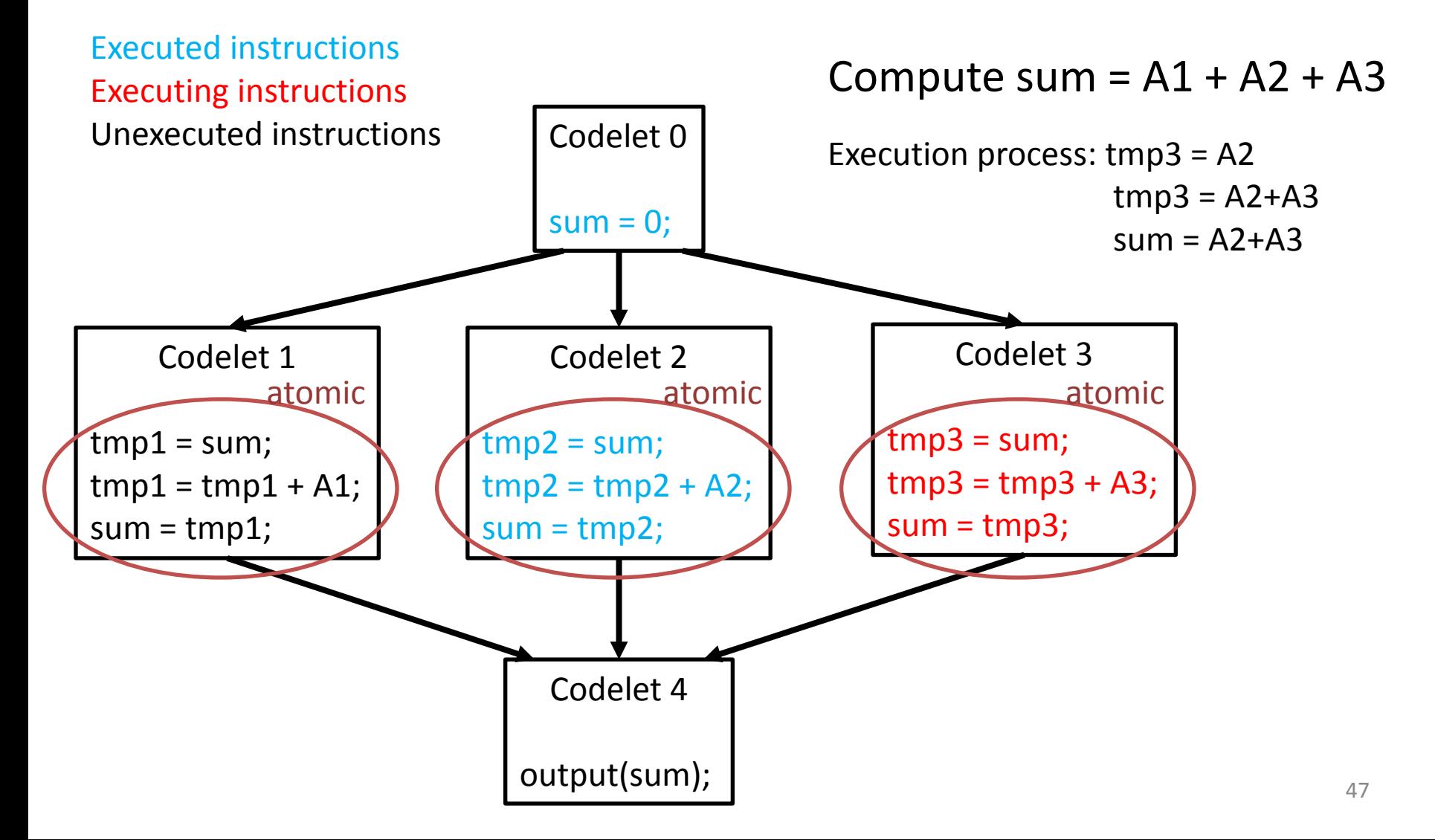

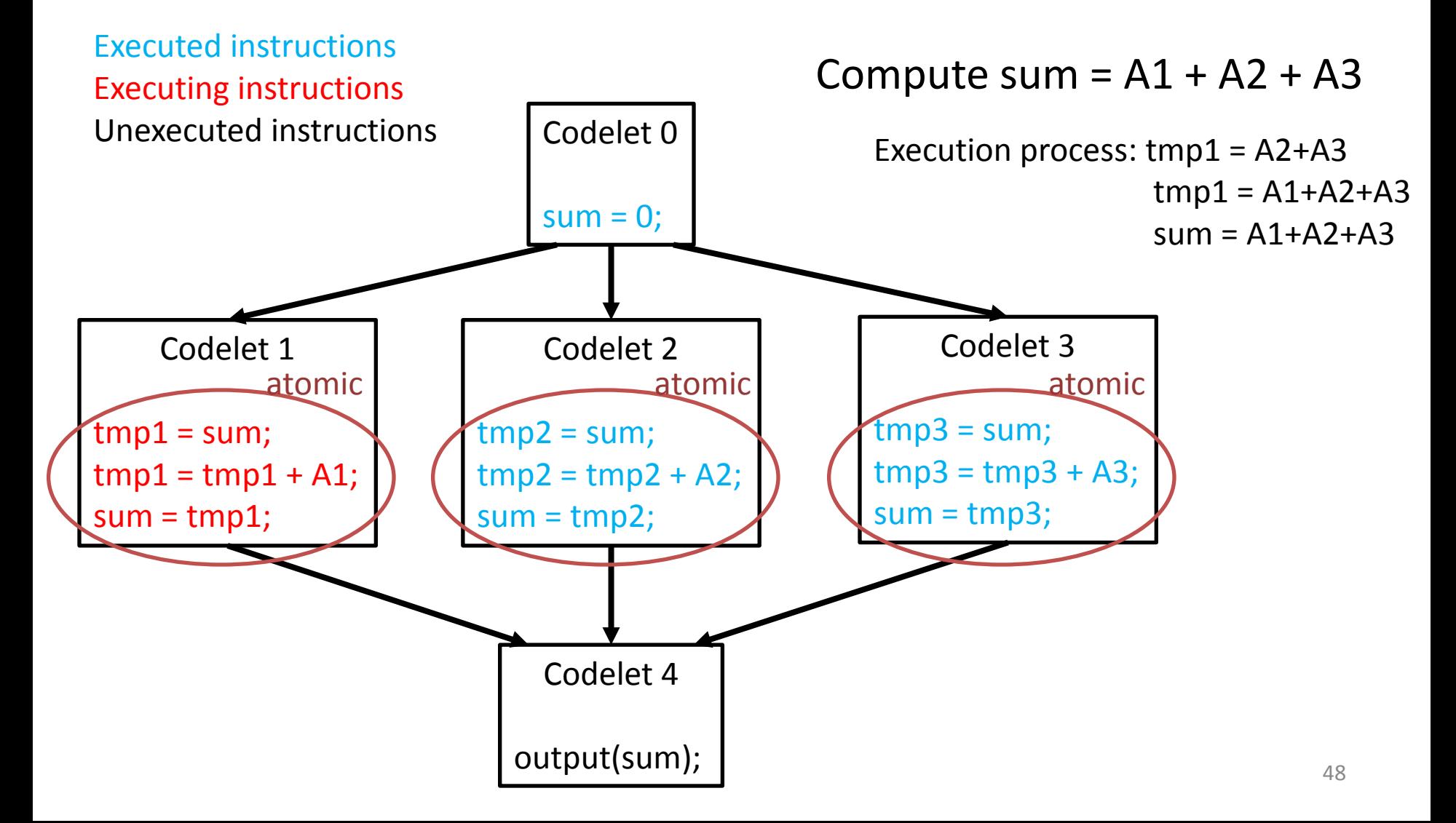

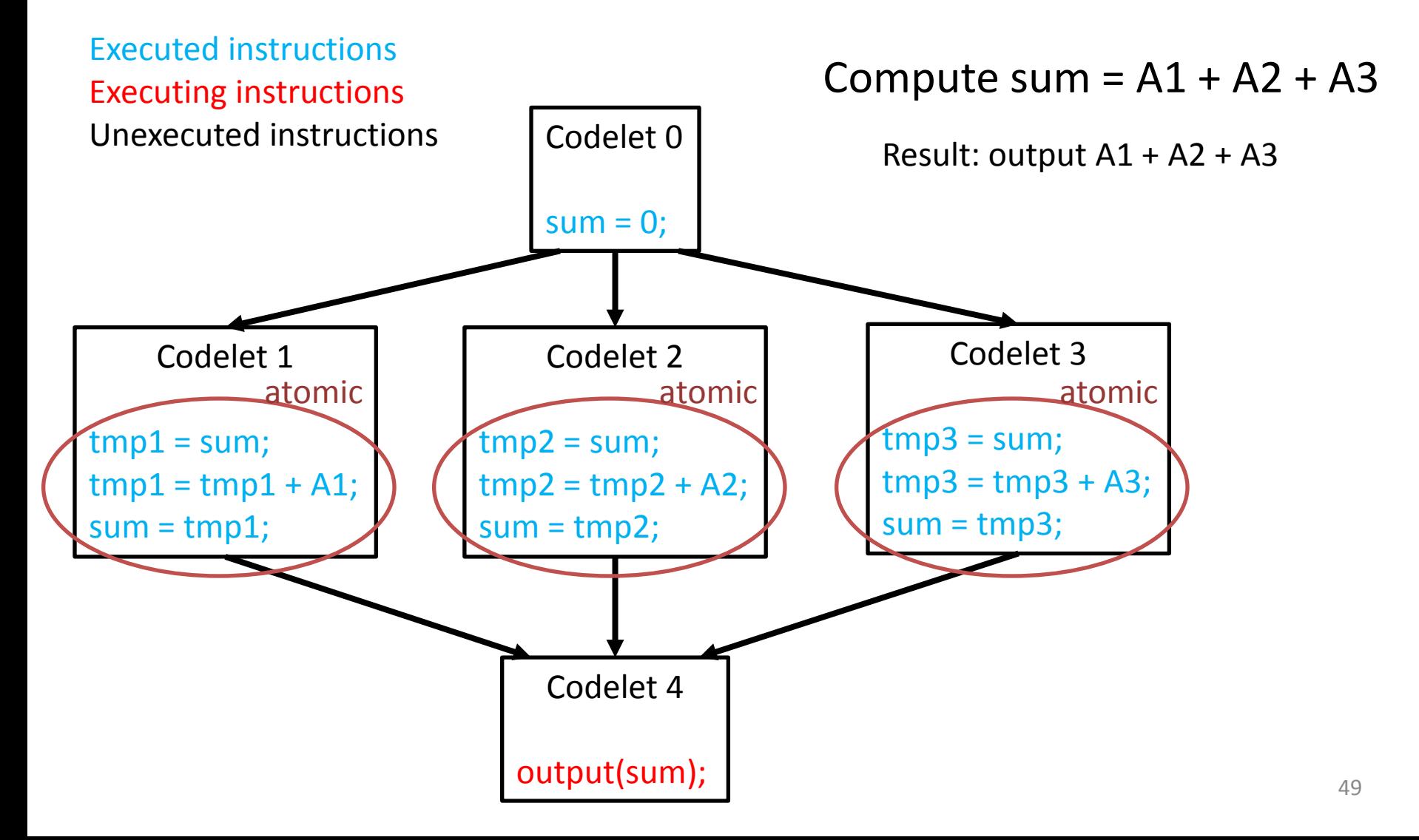

# Atomic Operations in SWARM

- swarm atomic getAndAdd(var, val)
	- Atomically do the following work
		- ret =  $var$
		- var = var + val
		- return ret
- swarm atomic cmpAndSet(var, val, newVal)
	- Atomically do the following work
		- If var  $==$  val, then {var = newVal; return true;}
		- Otherwise, return false

## More Information About Atomic Operations – Read SWARM Document

- General information about atomic operations:<br>share/doc/swarm/programmersguide/sec\_coding\_atomics.htm and share/doc/swarm/programmers-<br>guide/sec\_coding\_atomics\_naming.htm
- Information about atomic get and add:<br>
share/doc/swarm/programmersguide/sec coding atomics rmw.htm
- Information about atomic compare and set:<br>share/doc/swarm/programmersguide/sec\_coding\_atomics\_access.htm

# **Outline**

- Introduction to SWARM
- Programming in SWARM
- Atomic Operations in SWARM
- **Parallel For Loop in SWARM**

# Parallel For Loop in SWARM (1)

Problem formulation: Suppose we have the following for loop where loop iterations can be executed in arbitrary order. How can we parallel the for loop in SWARM?

> for  $(i = 0; i < N; i++)$ foo(i);

# Parallel For Loop in SWARM (2)

Problem formulation: Suppose we have the following for loop where loop iterations can be executed in arbitrary order. How can we parallel the for loop in SWARM?

> for  $(i = 0; i < N; i++)$ foo(i);

Methodology 1: Spawn N codelets. Each codelet does one foo(i). Not recommended due to heavy overhead.

# Parallel For Loop in SWARM (3)

Problem formulation: Suppose we have the following for loop where loop iterations can be executed in arbitrary order. How can we parallel the for loop in SWARM?

> for  $(i = 0; i < N; i++)$ foo(i);

Methodology 1: Spawn N codelets. Each codelet does one foo(i). Not recommended due to heavy overhead.

Methodology 2: Spawn k codelets. Each codelet does N/k foo(i)s. Good for balanced workload. Not good for unbalanced workload.

# Parallel For Loop in SWARM (4)

Problem formulation: Suppose we have the following for loop where loop iterations can be executed in arbitrary order. How can we parallel the for loop in SWARM?

> for  $(i = 0; i < N; i++)$ foo(i);

Methodology 1: Spawn N codelets. Each codelet does one foo(i). Not recommended due to heavy overhead.

Methodology 2: Spawn k codelets. Each codelet does N/k foo(i)s. Good for balanced workload. Not good for unbalanced workload.

Methodology 3: Spawn k codelets. Each codelet dynamically execute foo(i)s. Good for unbalanced workload. The state of the state of the state of the state of the state o

# Parallel For Loop in SWARM (5)

```
static void startup(void *unused)
\{ unsigned i;
   (void)unused;
   // COUNT is total number of threads
  swarm_dependency_init(&dep, COUNT, done, NULL);
  for(i=0; i <COUNT; i++)
    swarm_scheduleGeneral(dotproduct, (void *)(size_t)i);
}
static void dotproduct(void * tid)
{
  const unsigned tid = (size t) tid;
   unsigned i;
   // LEN is length of the array
  sum[tid] = 0;for (i = tid * LEN / COUNT; i < (tid + 1) * LEN / COUNT; i++)sum[tid] += v1[i] * v2[i];
```

```
swarm_satisfy(&dep, 1);
```
}

static void done(void \*unused) { unsigned i; (void)unused;

```
result = 0;
for (i = 0; i < COUNT; (i++) result += sum[i];
```
int result;

}

```
 printf("Result is : %d\n", result);
swarm_shutdownRuntime(NULL);
```
**Example of using methodology 2 for vector dot product**

# Parallel For Loop in SWARM (6)

for  $(i = 0; i < N; i++)$ foo(i);

Methodology 3: Spawn k codelets. Each codelet dynamically execute foo(i)s. How?

#### **Codelet**

- (1) Get first index of unexecuted loop iteration and stored in i
- (2) Increase the index by CHUNK\_SIZE
- (3) Executes foo(i), foo(i+1), ..., foo(i+CHUNK\_SIZE-1)

Hints: Steps (1) and (2) must be done atomically. Once i >= N, the codelet is completed Correctly handle the case that  $i + CHUNK$  SIZE  $>= N$ 

# Parallel For Loop in SWARM (7)

Set and Get maximum number of threads

#### **Set maximum number of threads**

```
swarm Runtime params t p;
swarm Runtime params init(&p);
if (M_NUM_THREADS > 0) p.maxThreadCount = m_numthreads;
```
if(!swarm\_enterRuntime(&p, startup, ctxt)) { //startup : entry codelet  $\frac{1}{2}$  ctxt: parameter passing to startup fprintf(stderr, "%s: unable to start SWARM runtime\n", \*argv); return 64;

# Parallel For Loop in SWARM (8)

Set and Get maximum number of threads

#### **Get maximum number of threads**

```
unsigned GetSwarmThreadCount() {//return maximum number of threads
    const swarm_ThreadLocale_t *top = swarm_topmostLocale;
   size tk;
    if(!top) return 1;
    k = swarm_Locale_getChildren(
       swarm ThreadLocale to Locale(top), NULL, 0);
    return k+!k;
}
```